#### МИНОБРНАУКИ РОССИИ

Федеральное государственное бюджетное образовательное учреждение высшего образования «САРАТОВСКИЙ НАЦИОНАЛЬНЫЙ ИССЛЕДОВАТЕЛЬСКИЙ

## ГОСУДАРСТВЕННЫЙ УНИВЕРСИТЕТ ИМЕНИ Н.Г. ЧЕРНЫШЕВСКОГО»

#### Механико-математический факультет

УТВЕРЖДАЮ Декан механико-математического факультета Захаров А.М.  $1.24$  $2023$  г. **OH** Рабочая программа дисциплины

## Исследование операций

## Направление подготовки бакалавриата 09.03.03 - Прикладная информатика

Профиль подготовки бакалавриата

## Прикладная информатика в экономике

Квалификация (степень) выпускника Бакалавр

> Форма обучения очная

> > Саратов, 2023

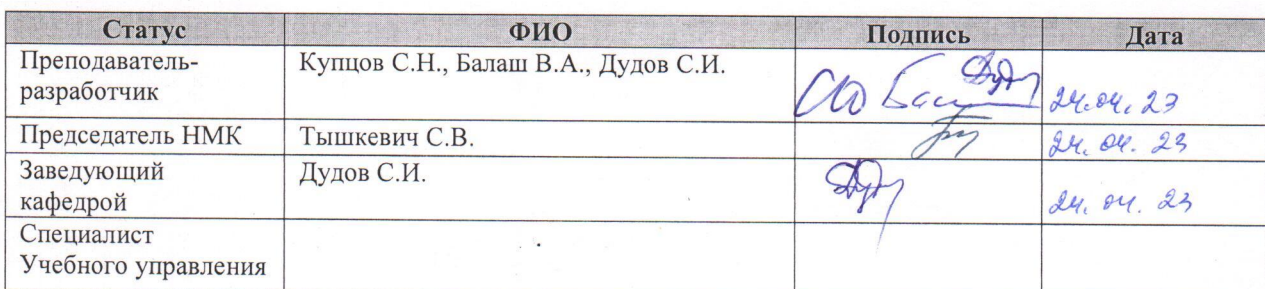

## 1. Цели освоения дисциплины

Целями освоения спецкурса «Исследование операций» является:

- изучение возможностей применения MATLAB для решения задач имитационного моделирования, оптимизации и математической экономики.
- овлаление совокупностью  $\bullet$ знаний в области созлания эксплуатации  $\overline{M}$ молелей экономических процессов. имитанионных систем  $\mathbf{M}$ применения программного обеспечения имитационного моделирования, разработки планов и анализа результатов модельных экспериментов, проверки достоверности и алекватности молелей.
- знакомство с элементами выпуклого анализа и вариационного исчисления, освоение  $\bullet$ методов линейного и выпуклого программирования, численных методов оптимизации функций без ограничений и при наличии ограничений
	- знакомство с математическими метолами количественной оценки параметров моделей экономических явлений и процессов; ознакомление с теорией построения эконометрических моделей; освоение методов бизнес-прогнозирования; освоение современных эконометрических пакетов прикладных программ.

## 2. Место дисциплины в структуре ООП бакалавриата

Дисциплина «Исследование операций» относится к дисциплинам по части, формируемой участниками образовательных отношений, блока 1 «Дисциплины (модули)» учебного плана ООП по направлению 09.03.03 Прикладная информатика, профилю «Прикладная информатика в экономике», является дисциплиной по выбору Б1.В.ДВ.4.

Для усвоения данной дисциплины требуется предварительное знакомство со следующими курсами

- Б1.Б.5 Математика.
- Б1.В.ОД.7 Линейная алгебра и аналитическая геометрия.
- Б1.Б.4 Экономическая теория.
- Б1.Б6 Теория вероятностей и математическая статистика;
- Б1.В.ОД.10.1 Введение в математику и информатику. Часть 1;

Знания, полученные при изучении данной дисциплины, будут использованы при освоении дисциплин

- $\bullet$   $E1.B.$   $\text{IIB.5}$ Методы финансовых и коммерческих расчетов
- $\bullet$   $E1.B.$   $\overline{AB}.6$ Оптимальное портфельное инвестирование

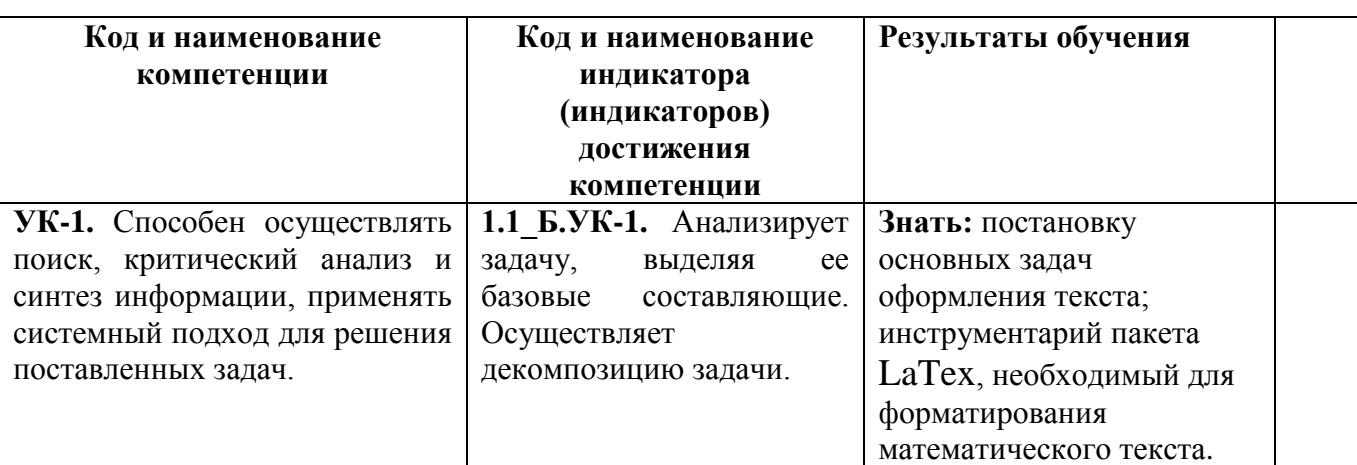

#### 3. Результаты обучения по дисциплине «Исследование операций»

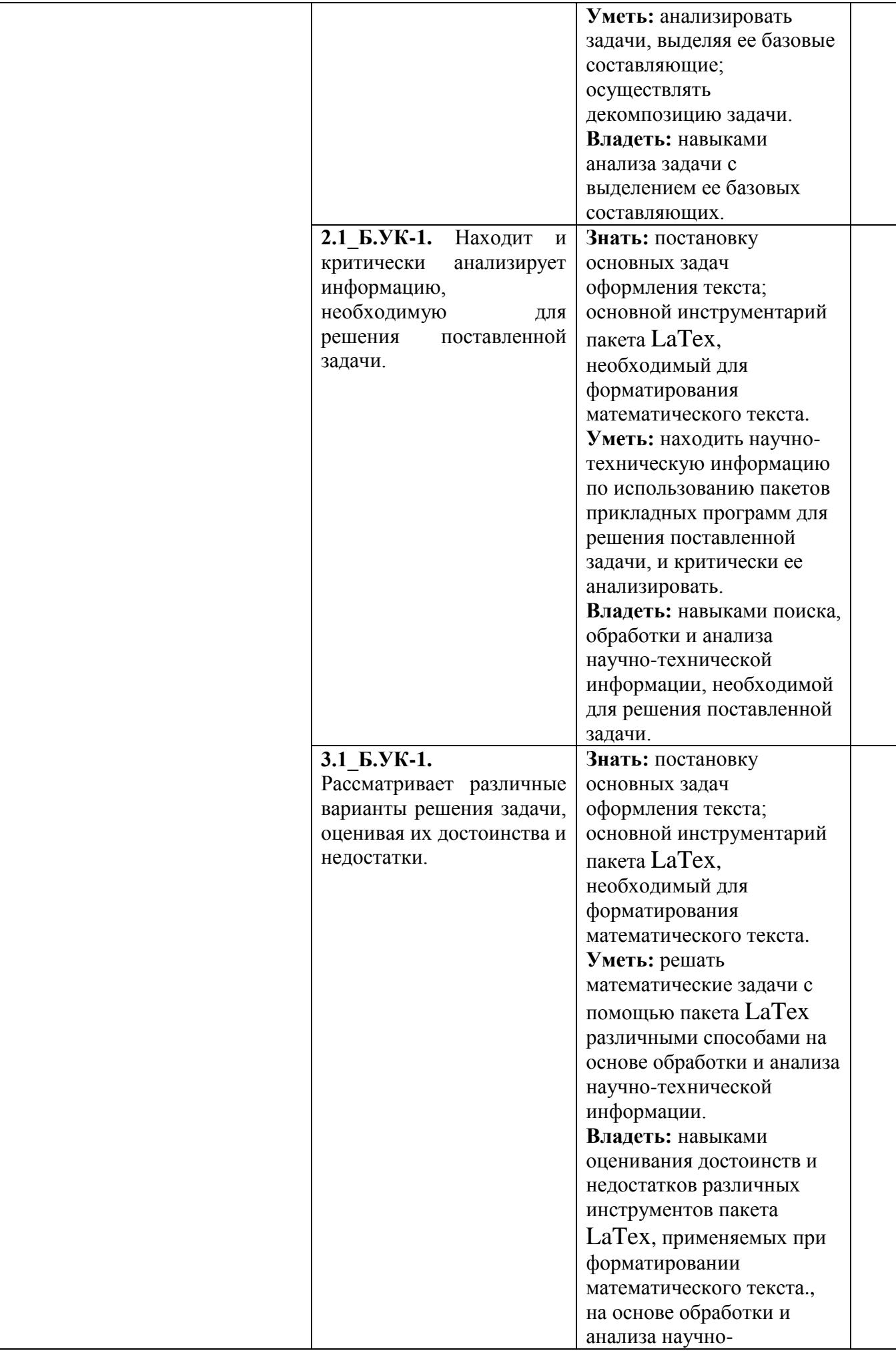

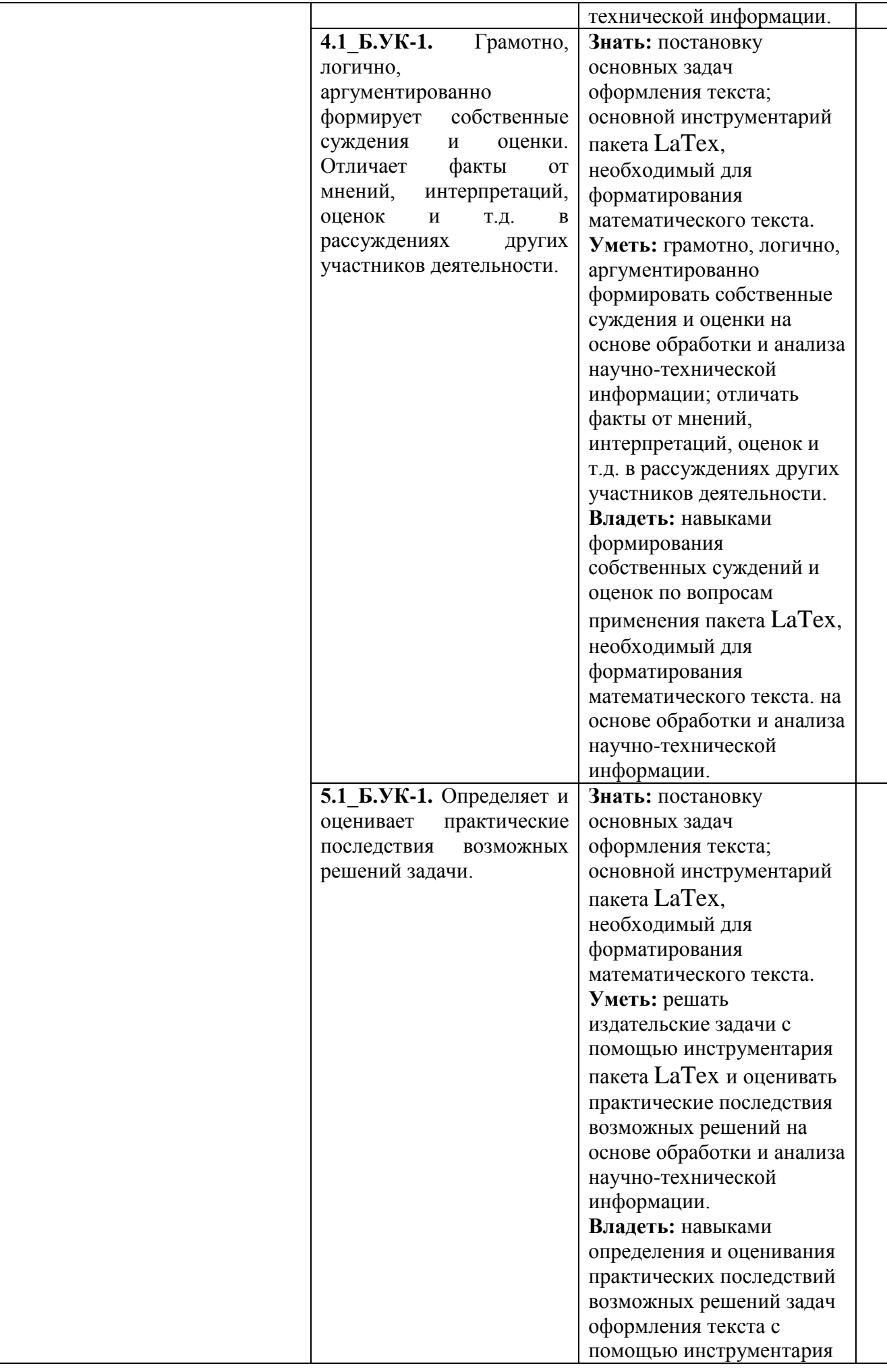

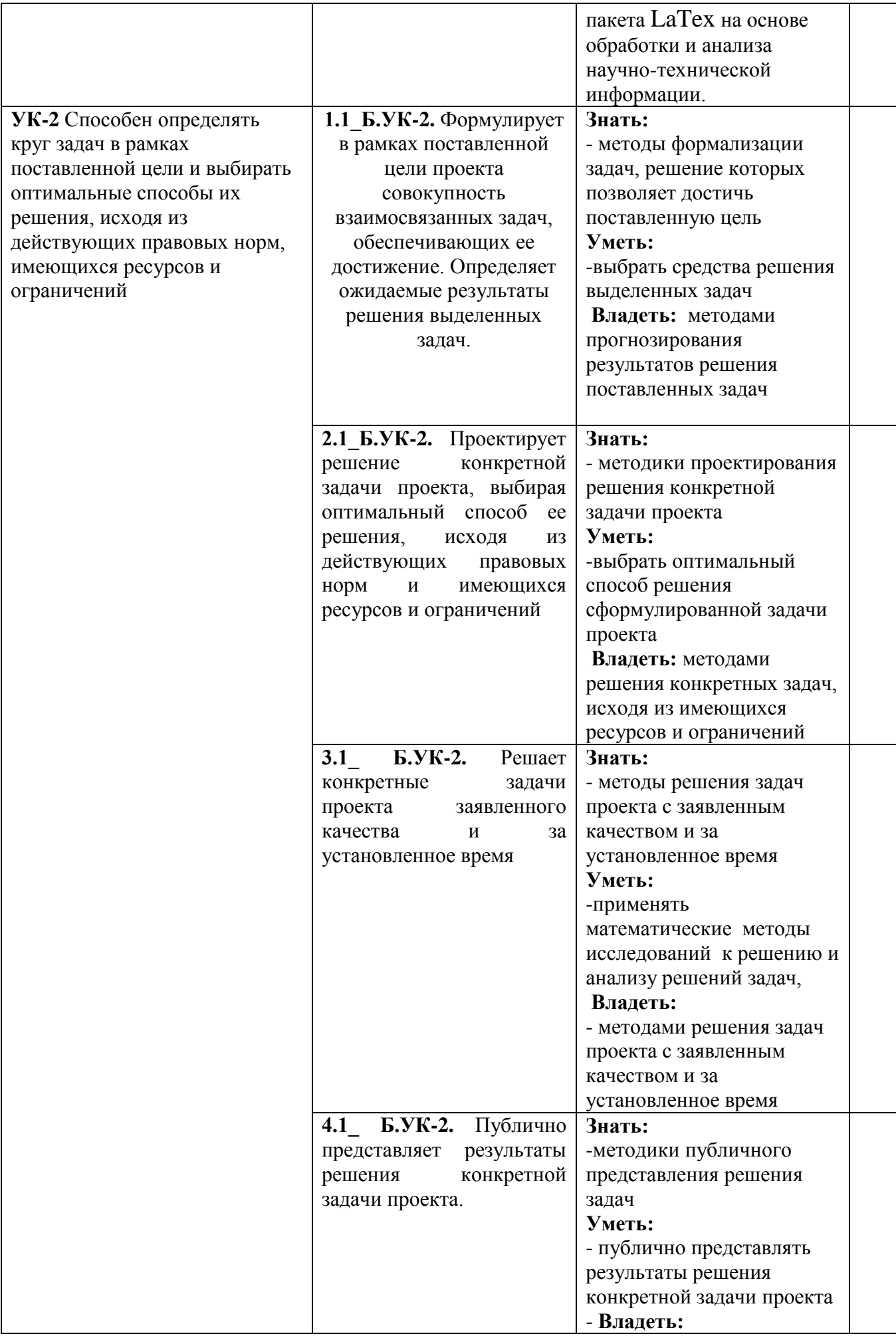

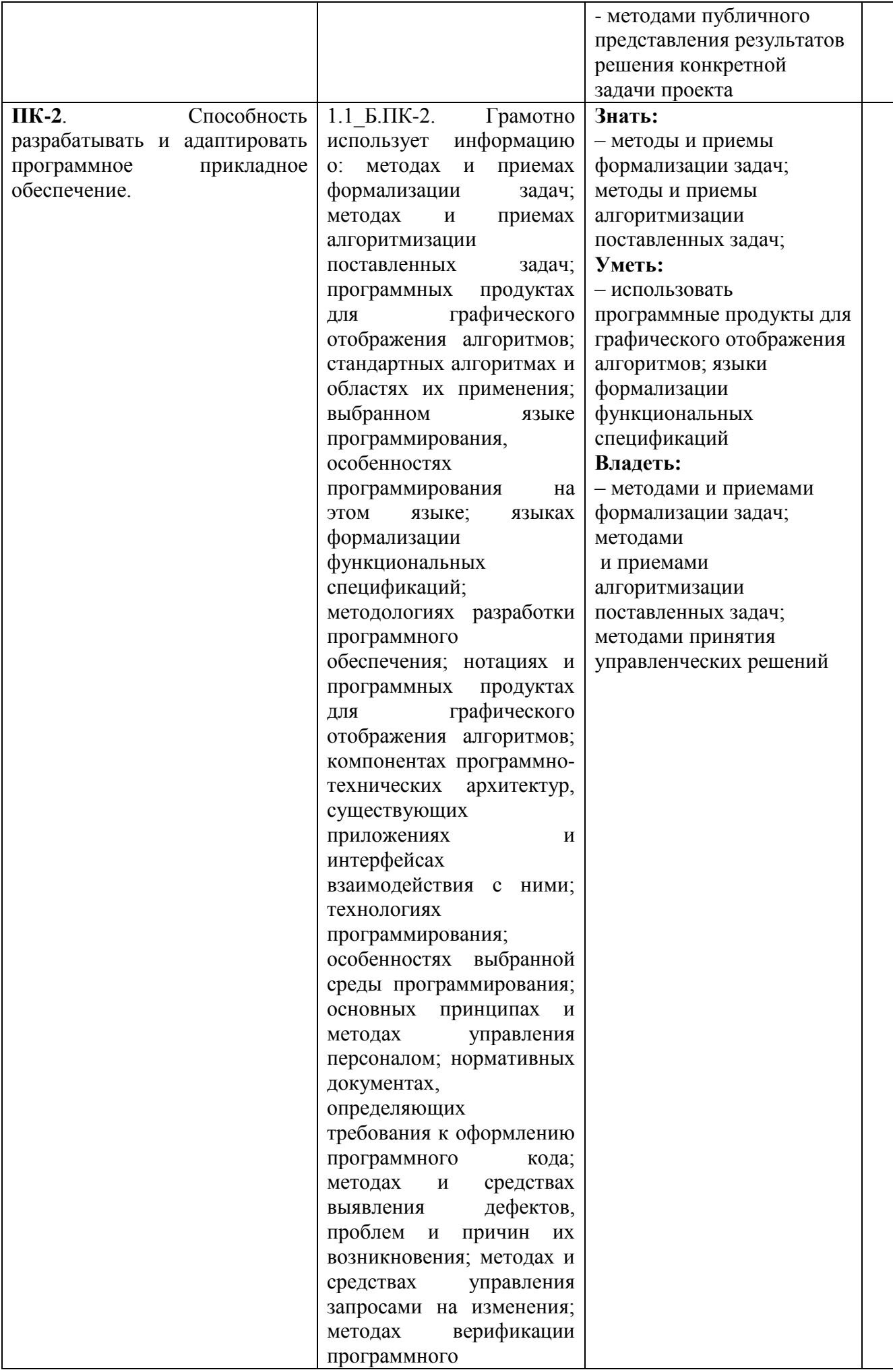

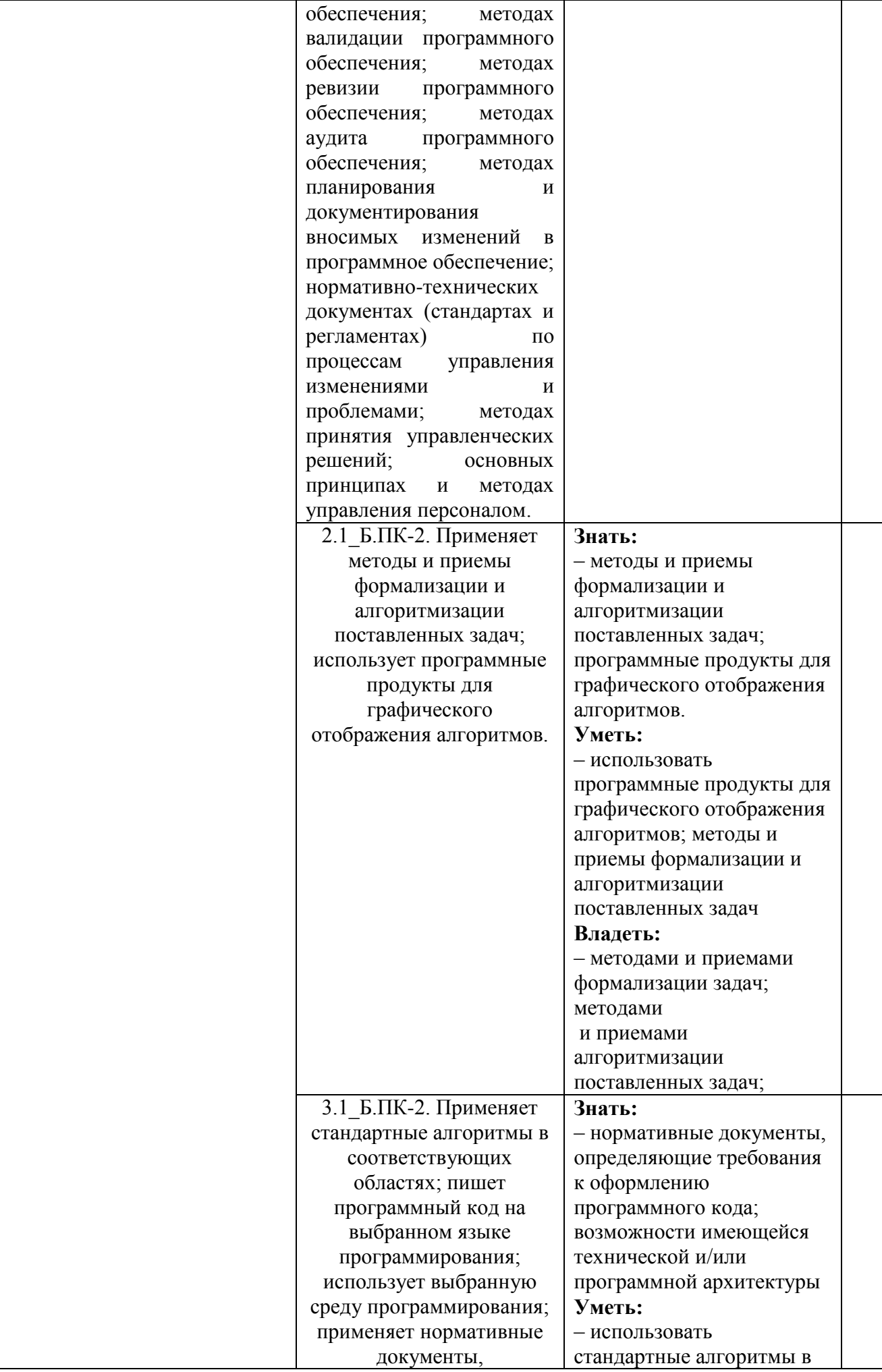

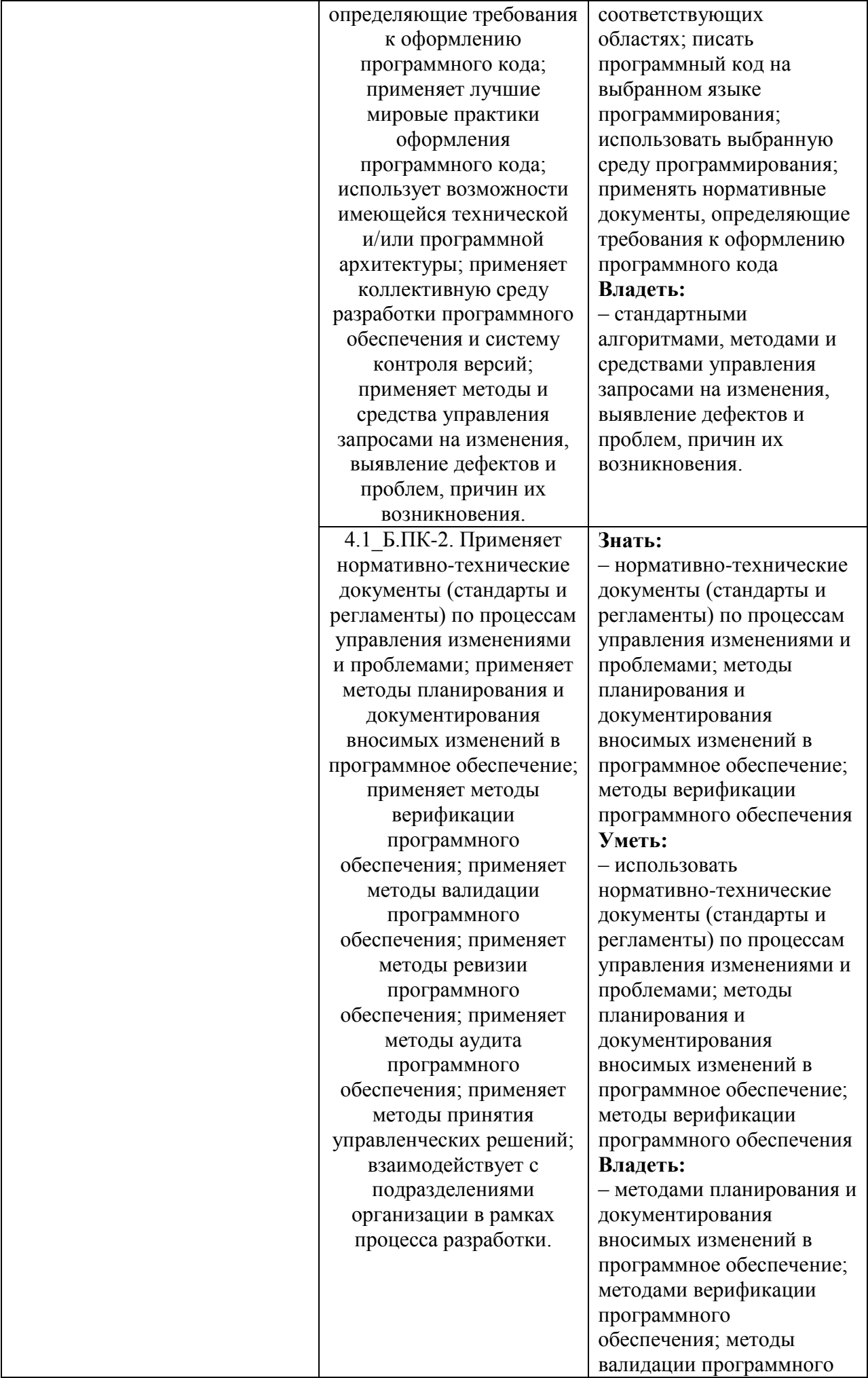

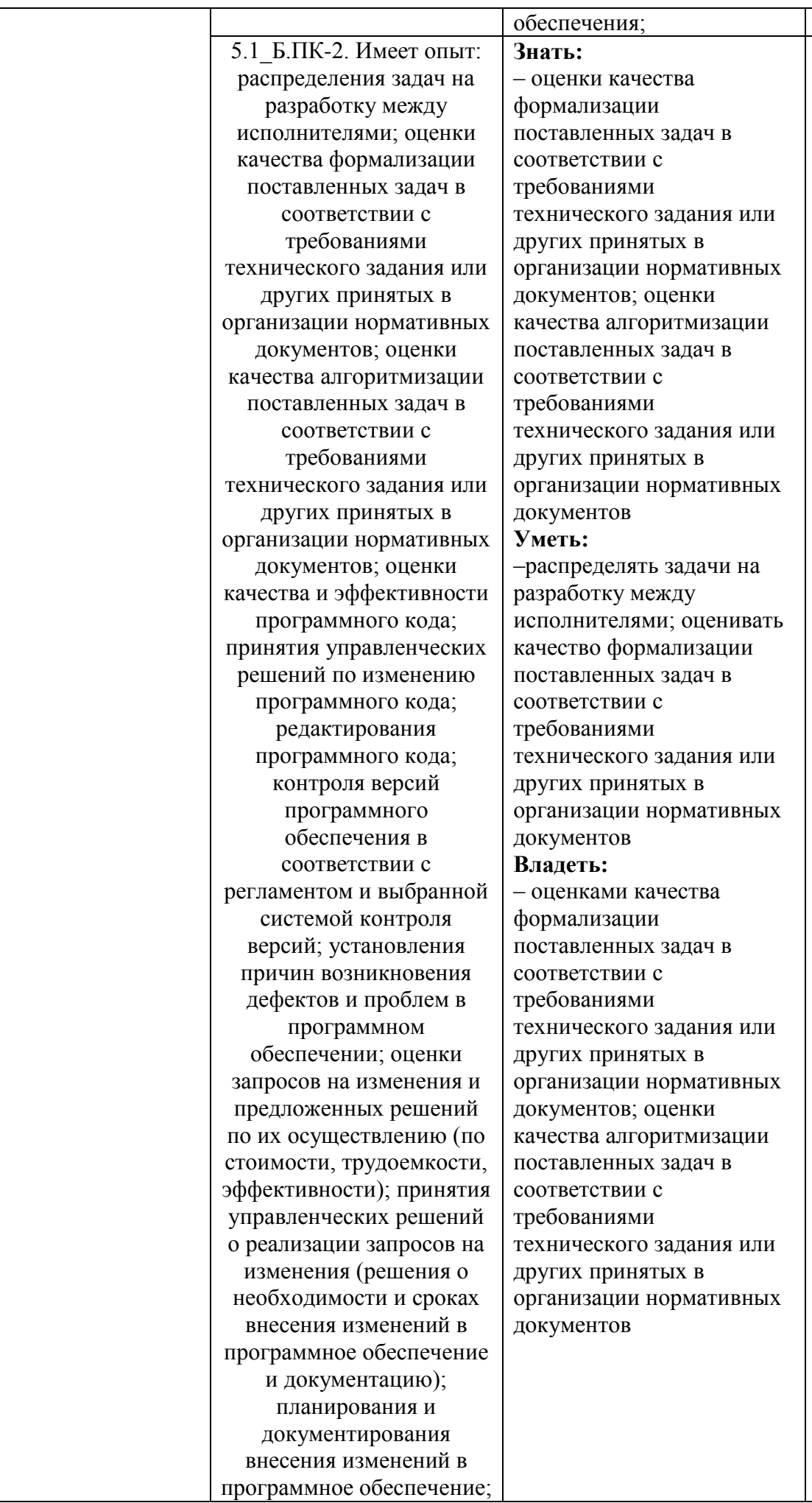

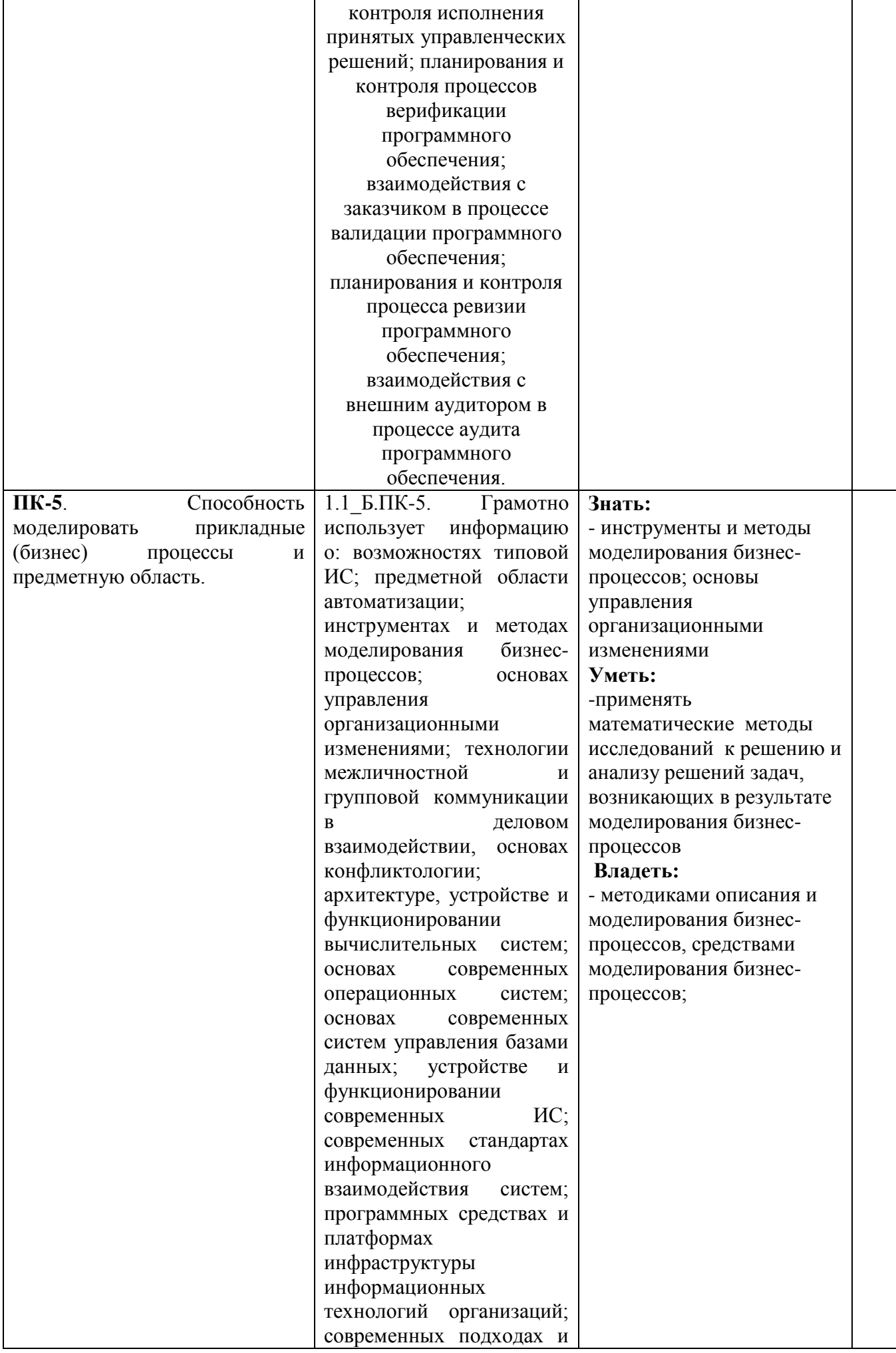

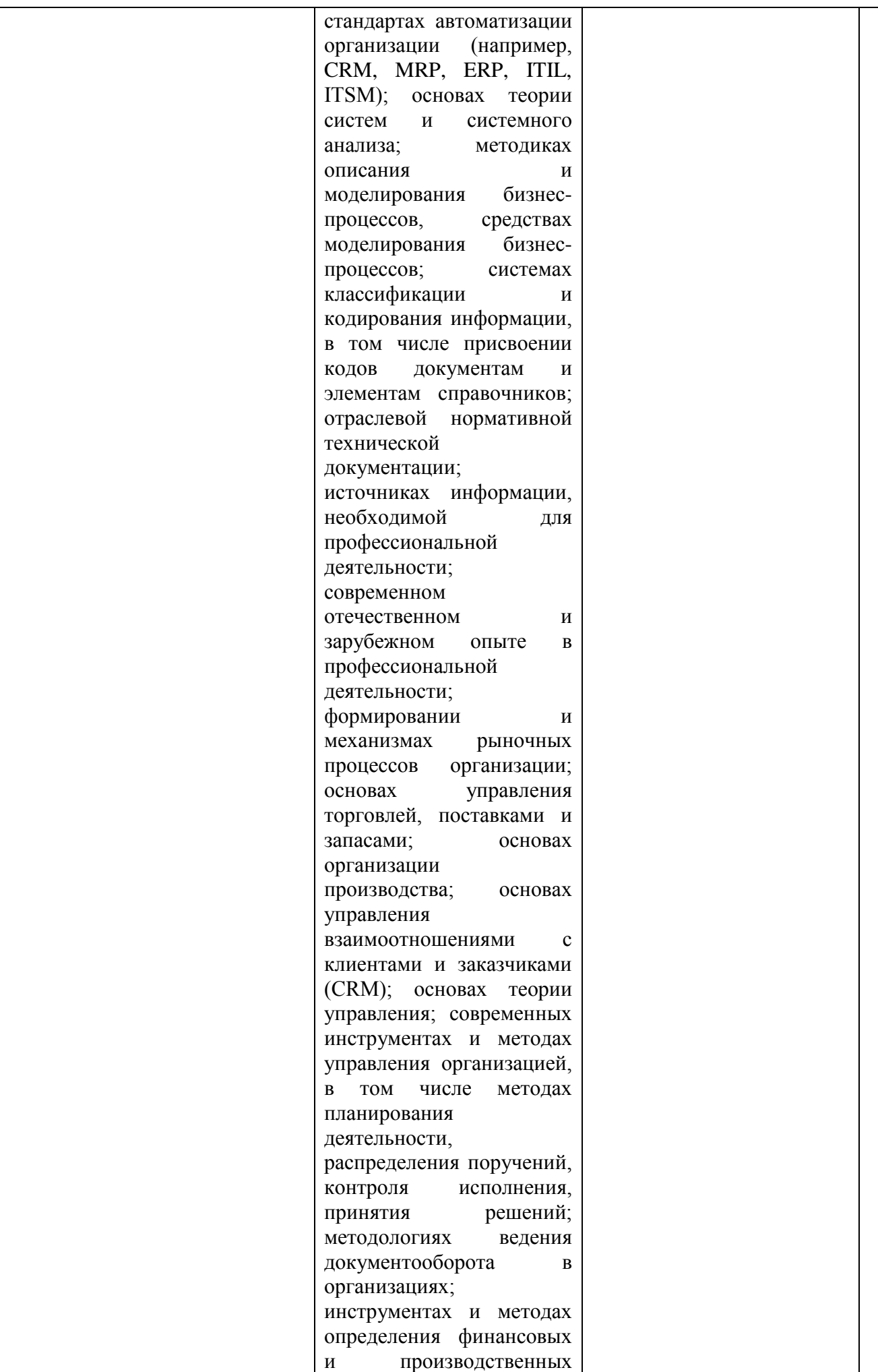

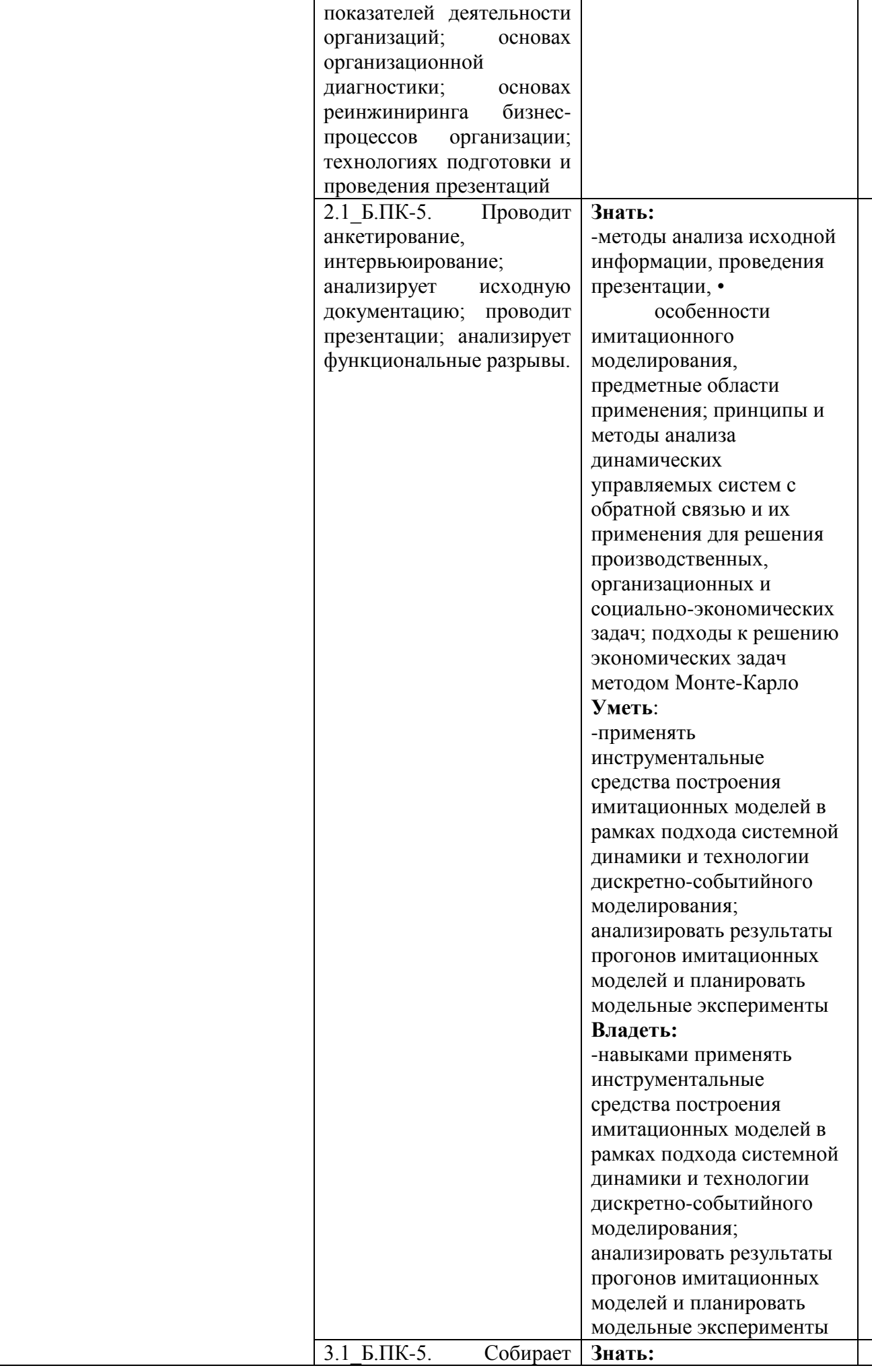

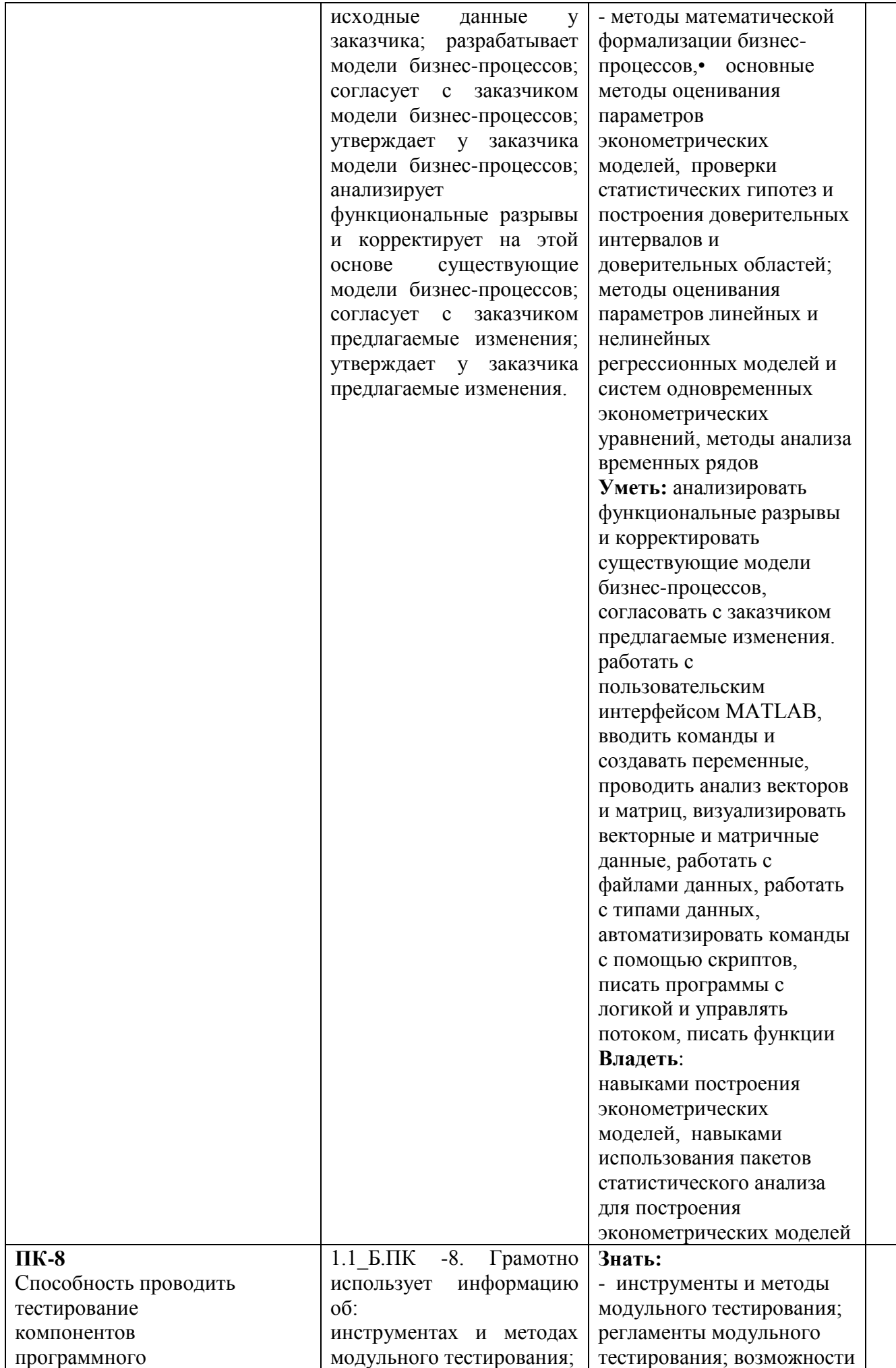

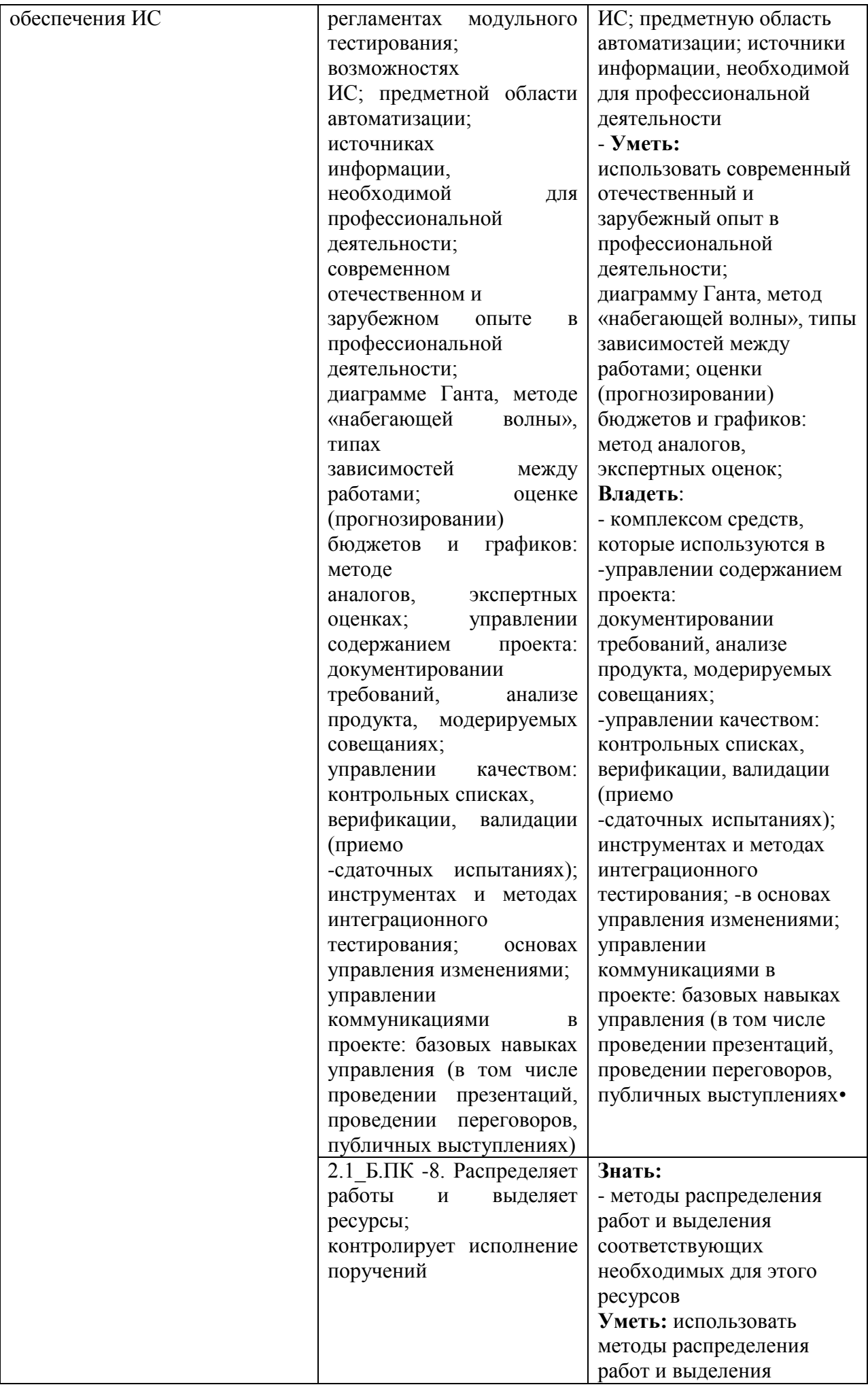

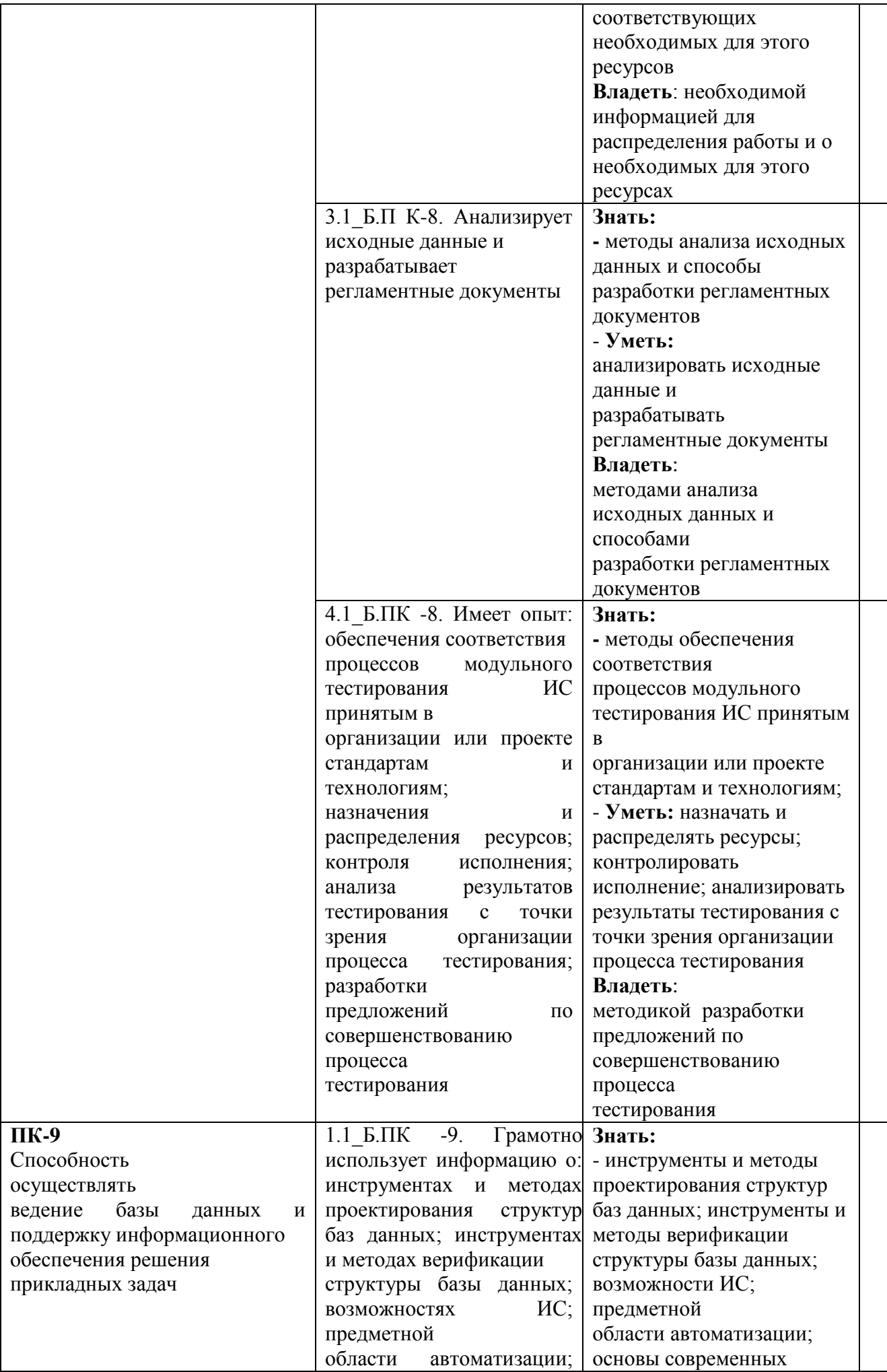

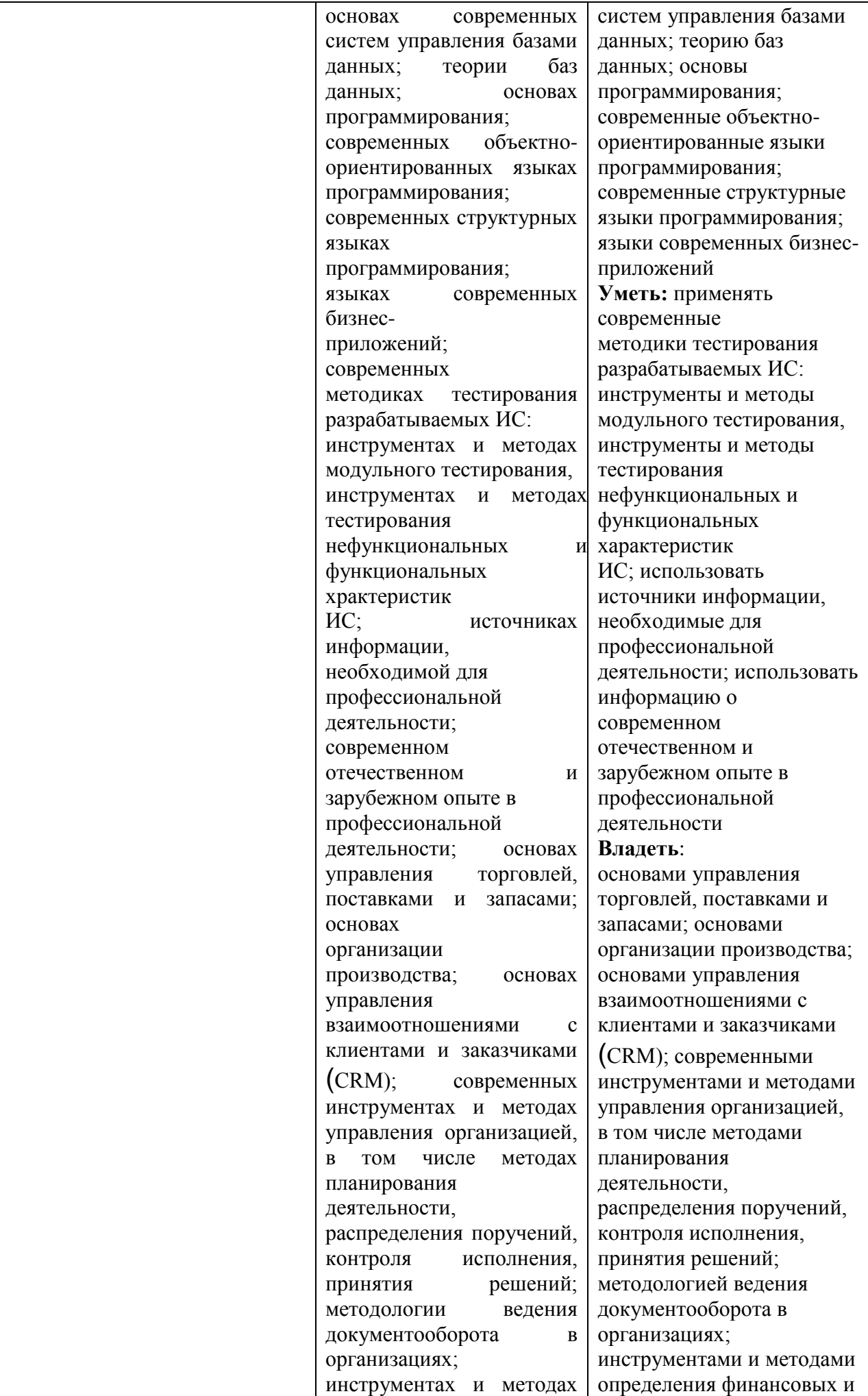

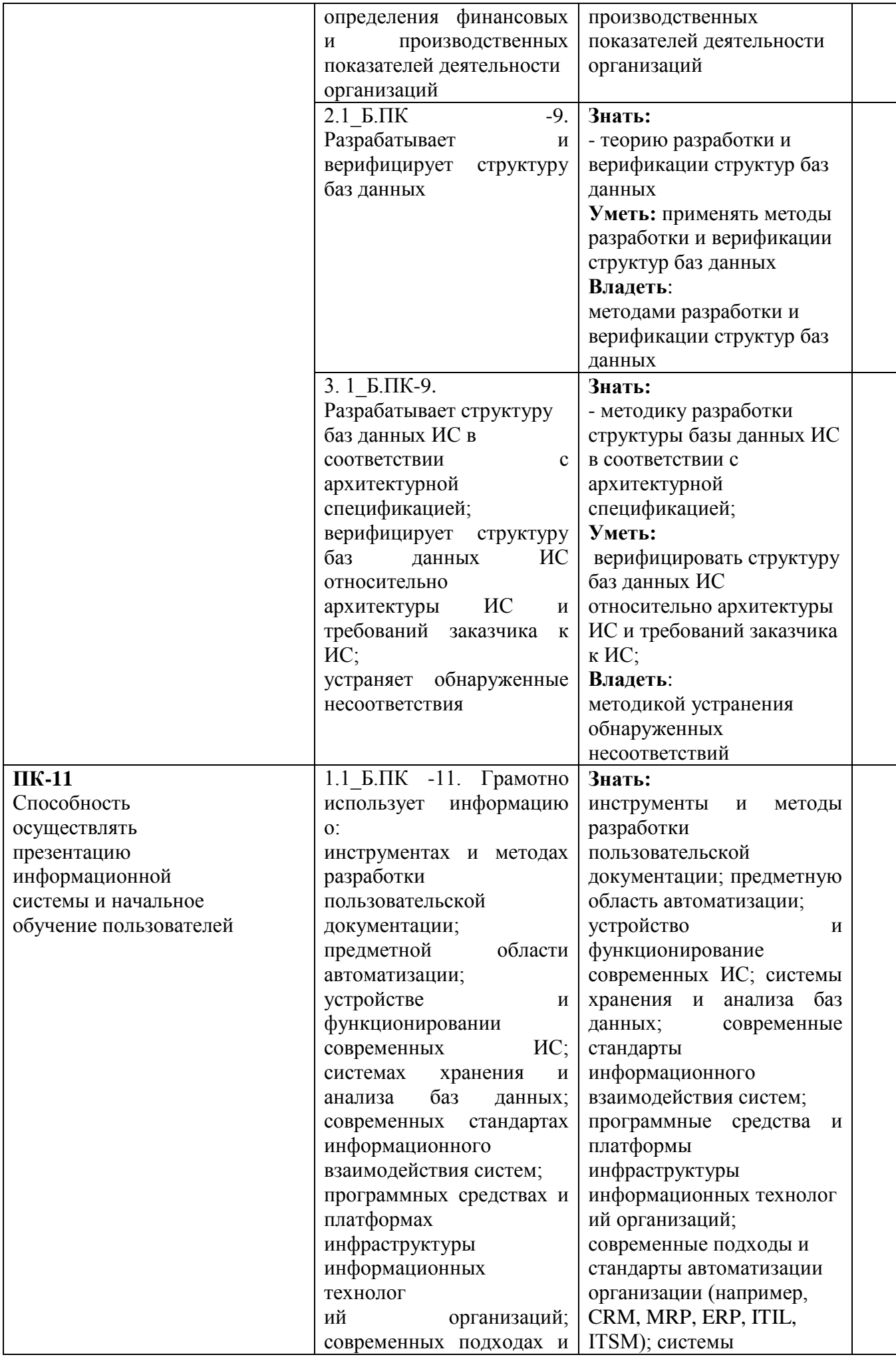

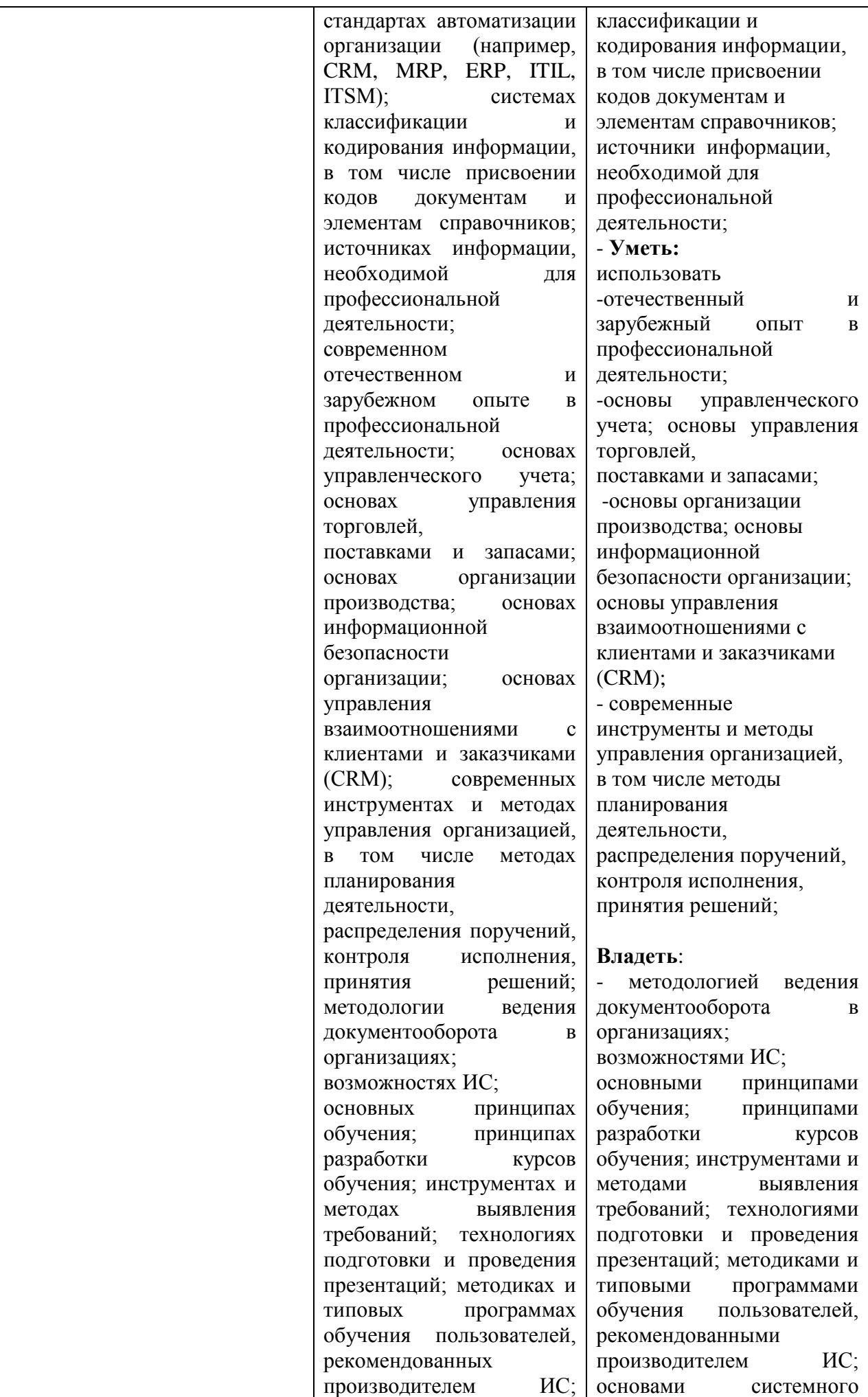

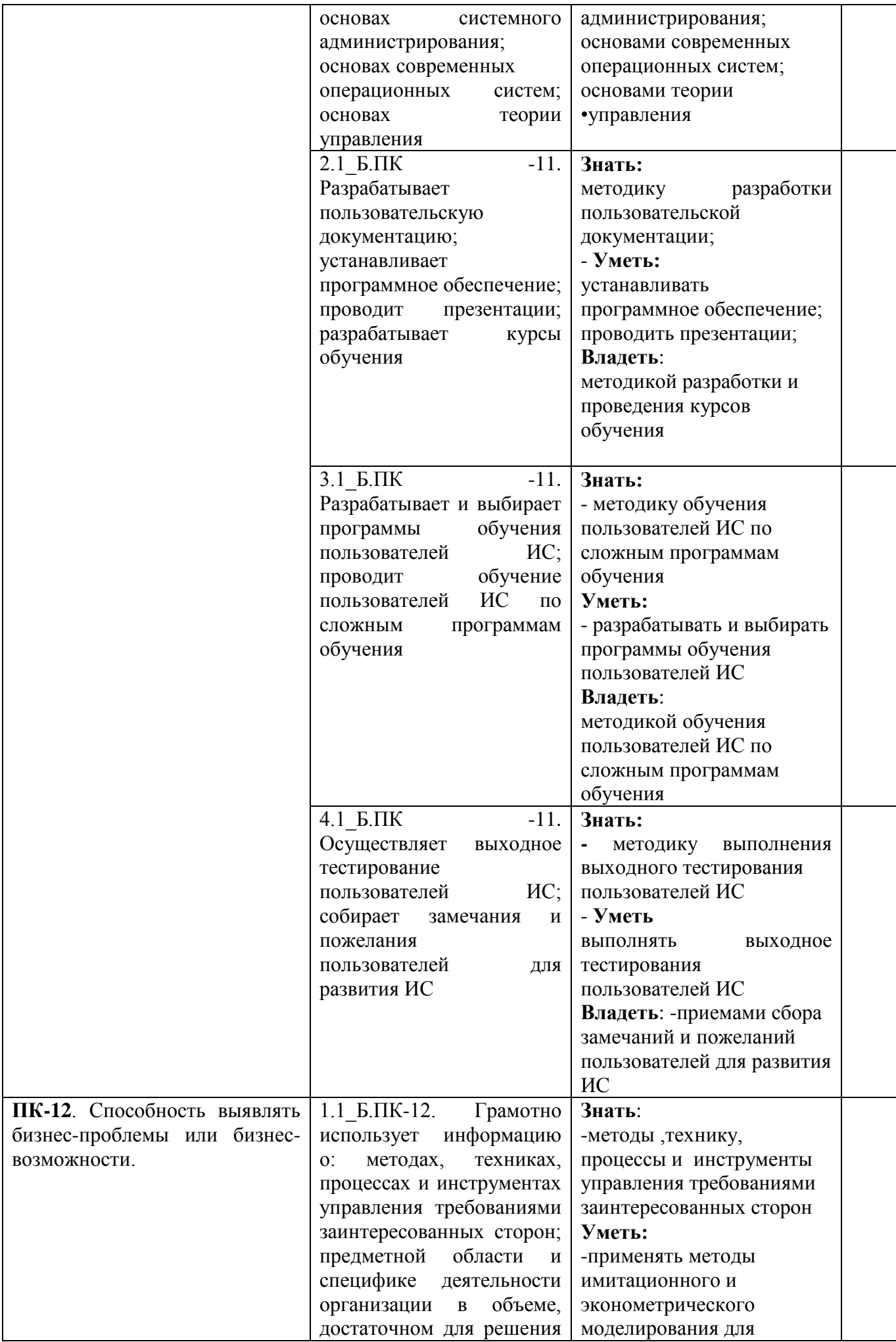

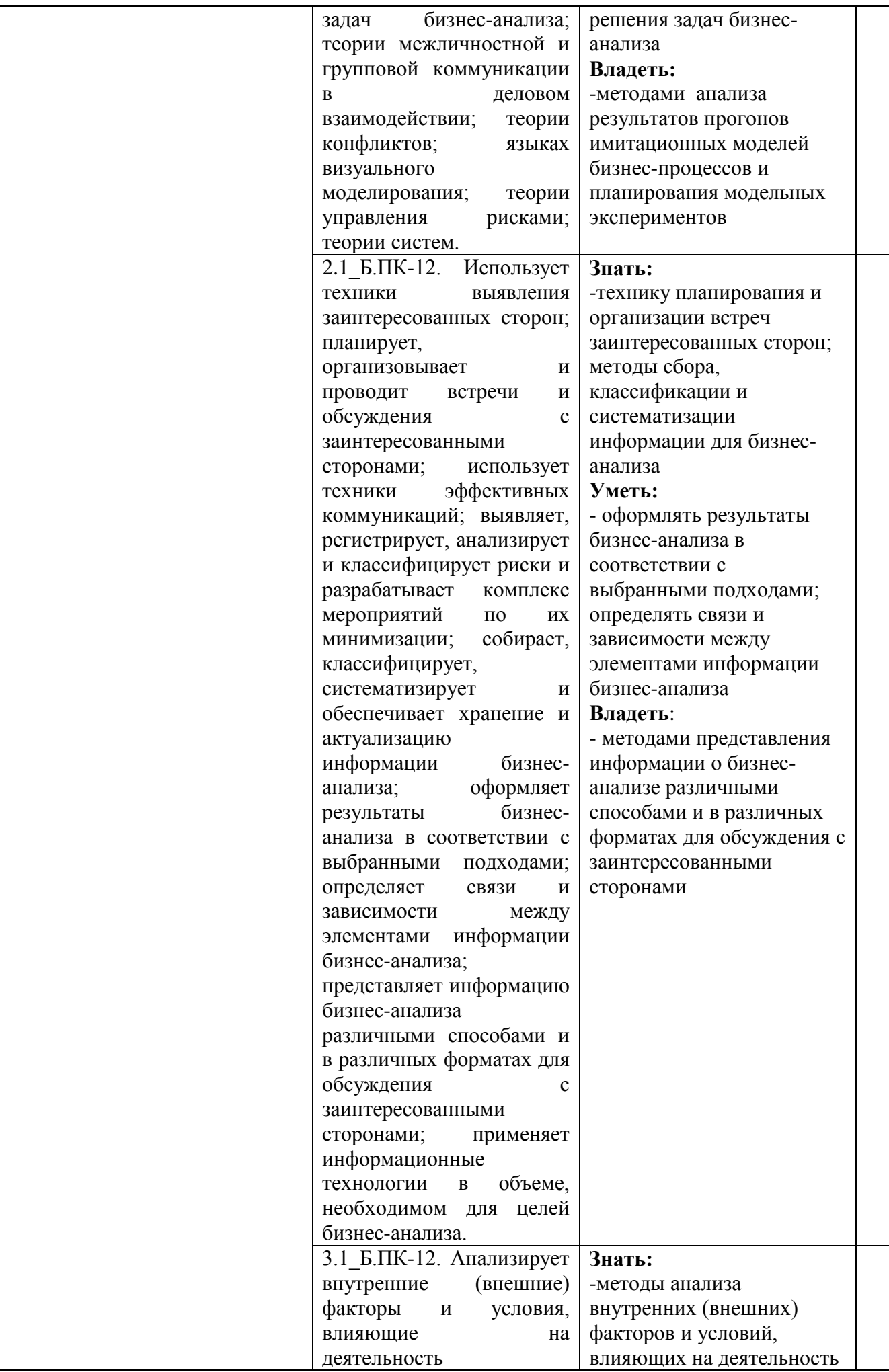

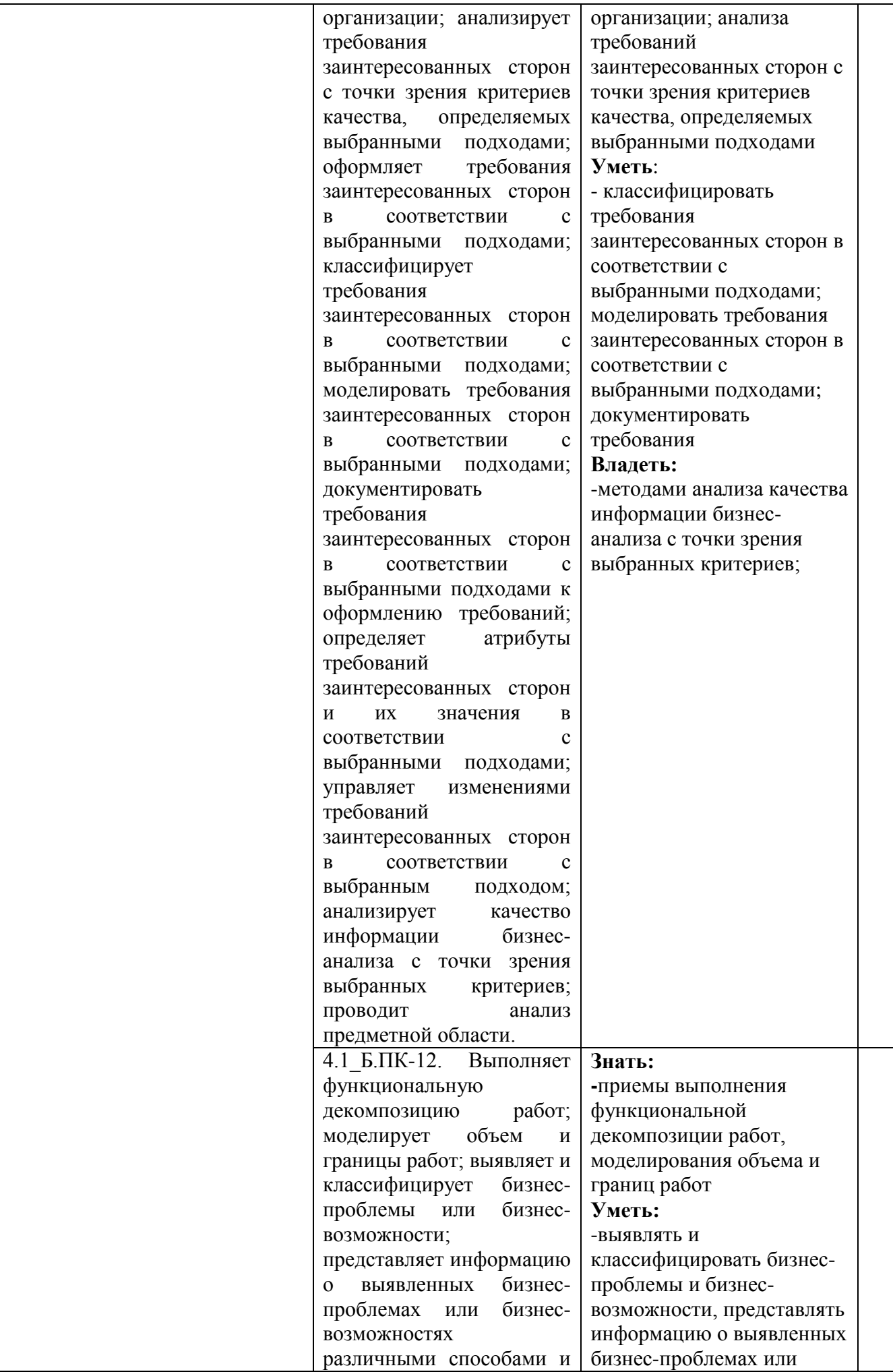

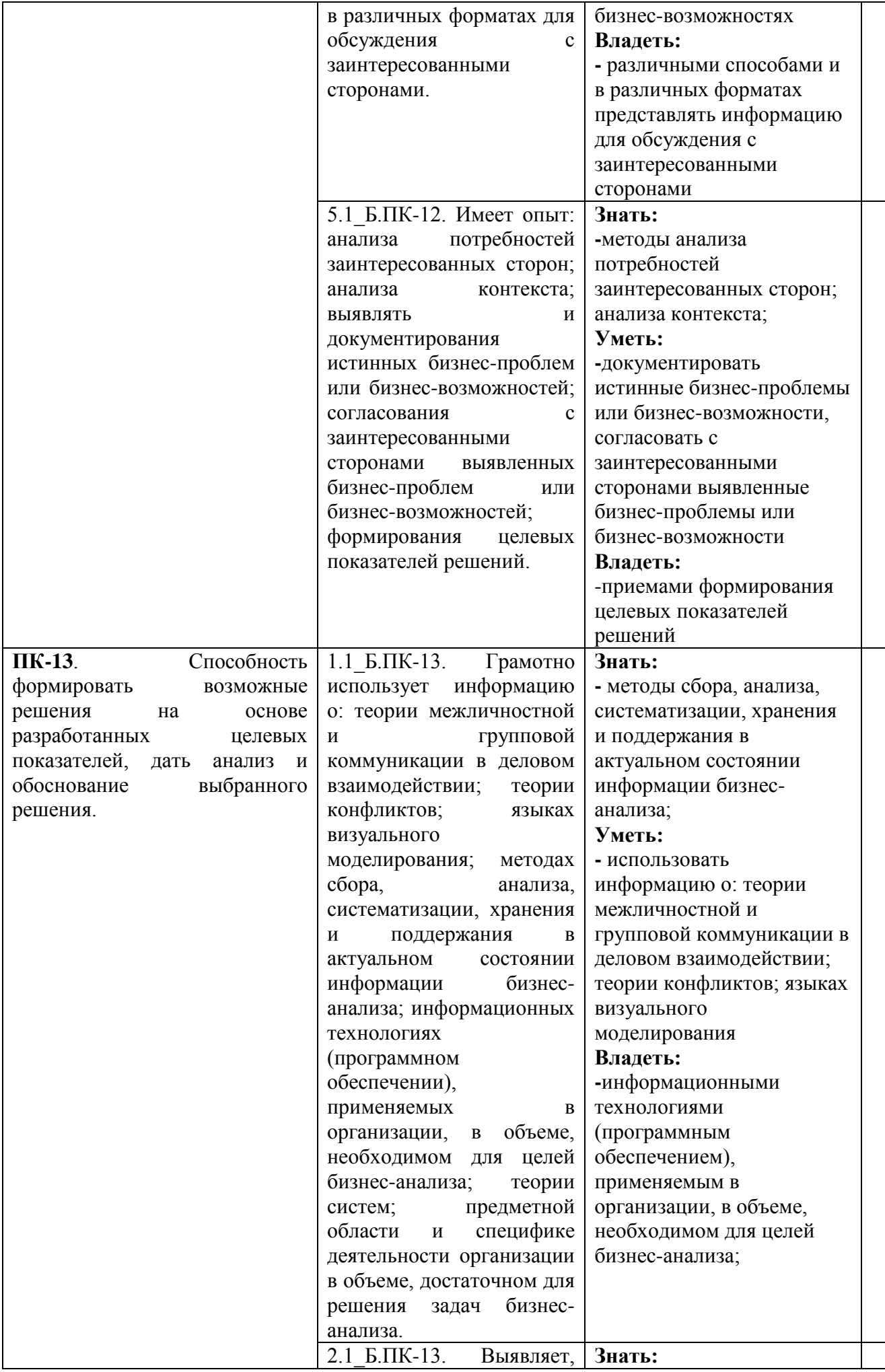

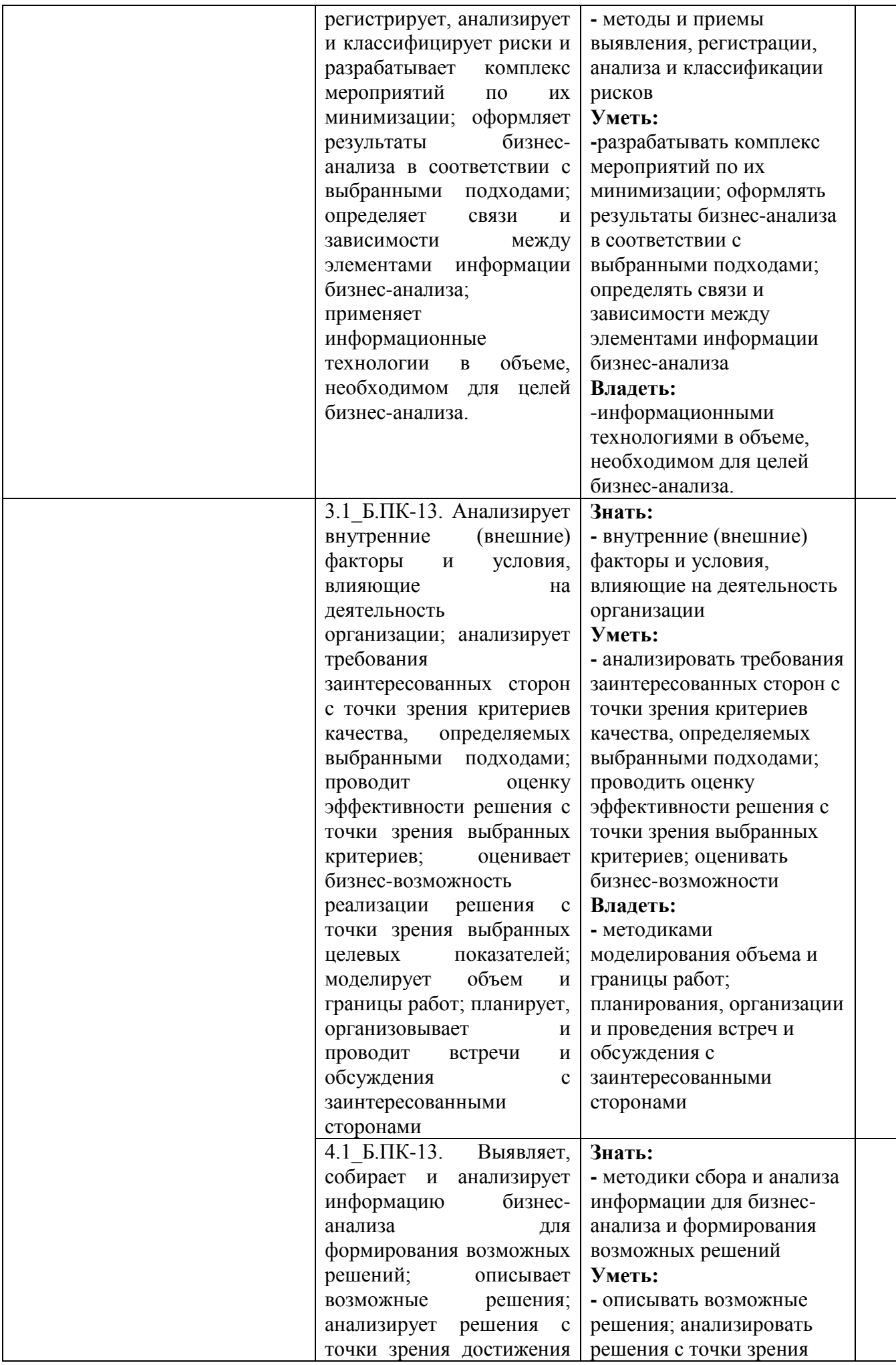

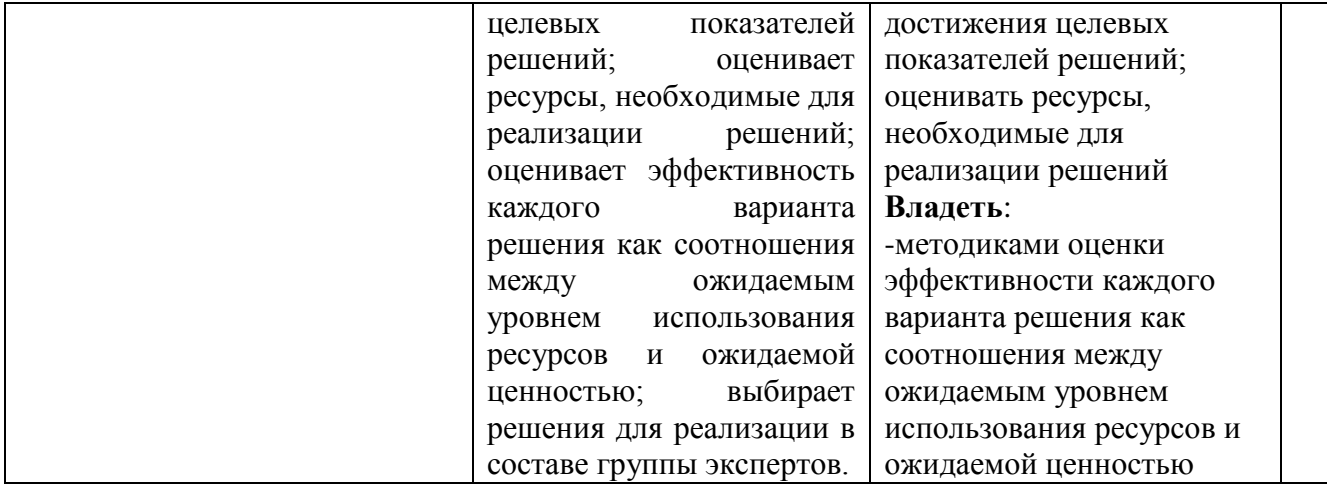

## 4. Структура и содержание дисциплины «Исследование операций»

Общая трудоемкость дисциплины составляет 16 зач. ед (576часов).

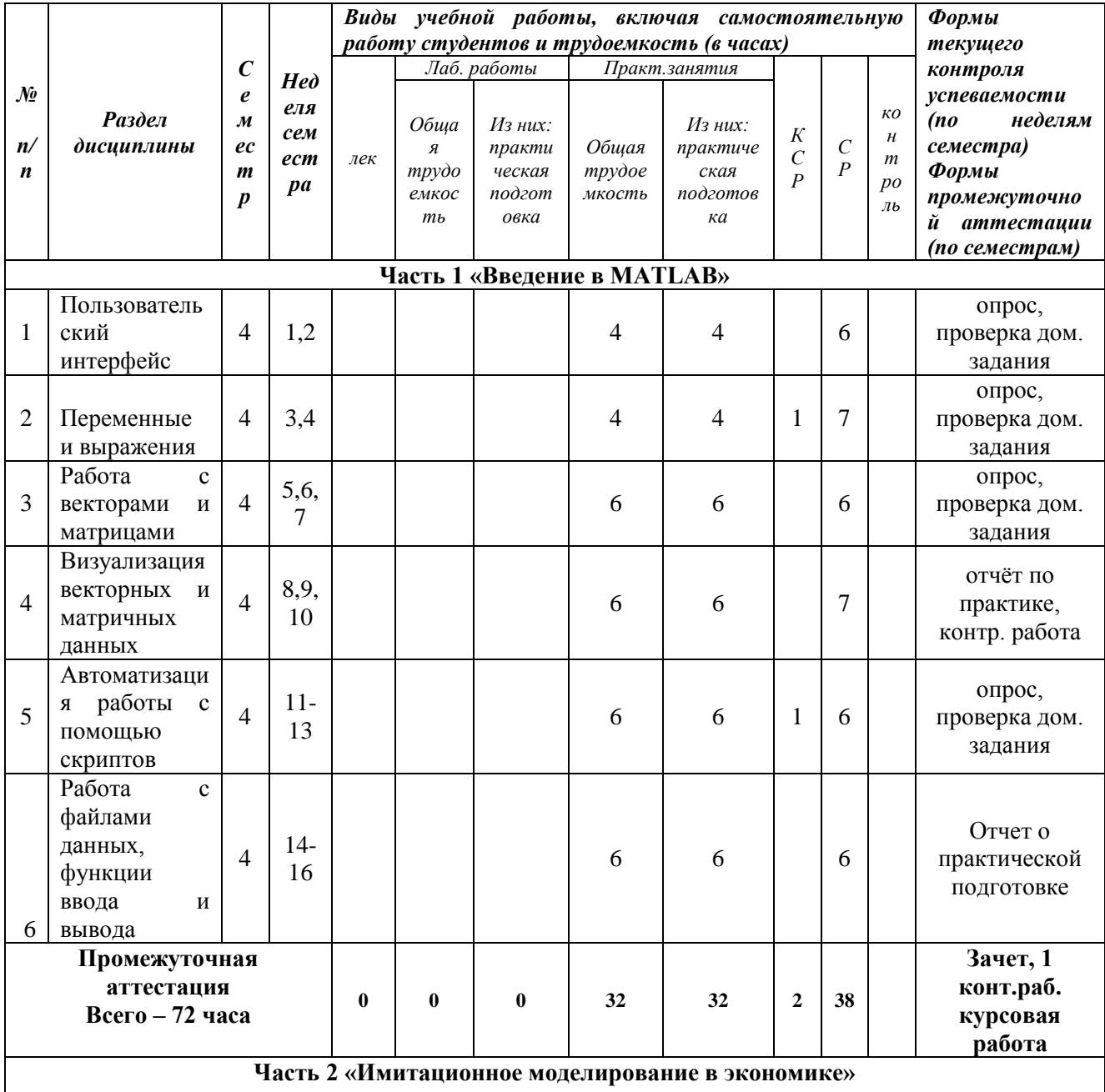

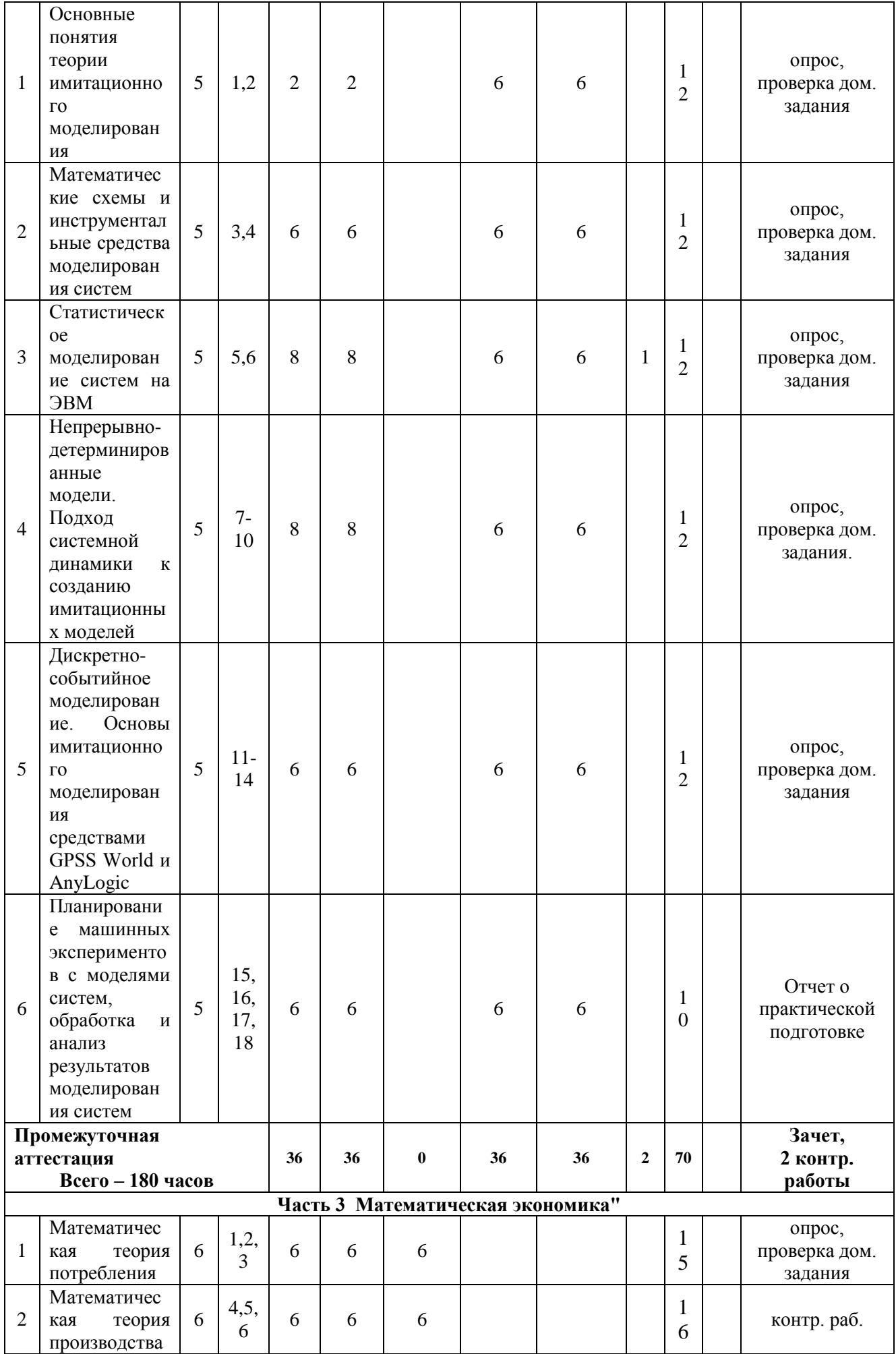

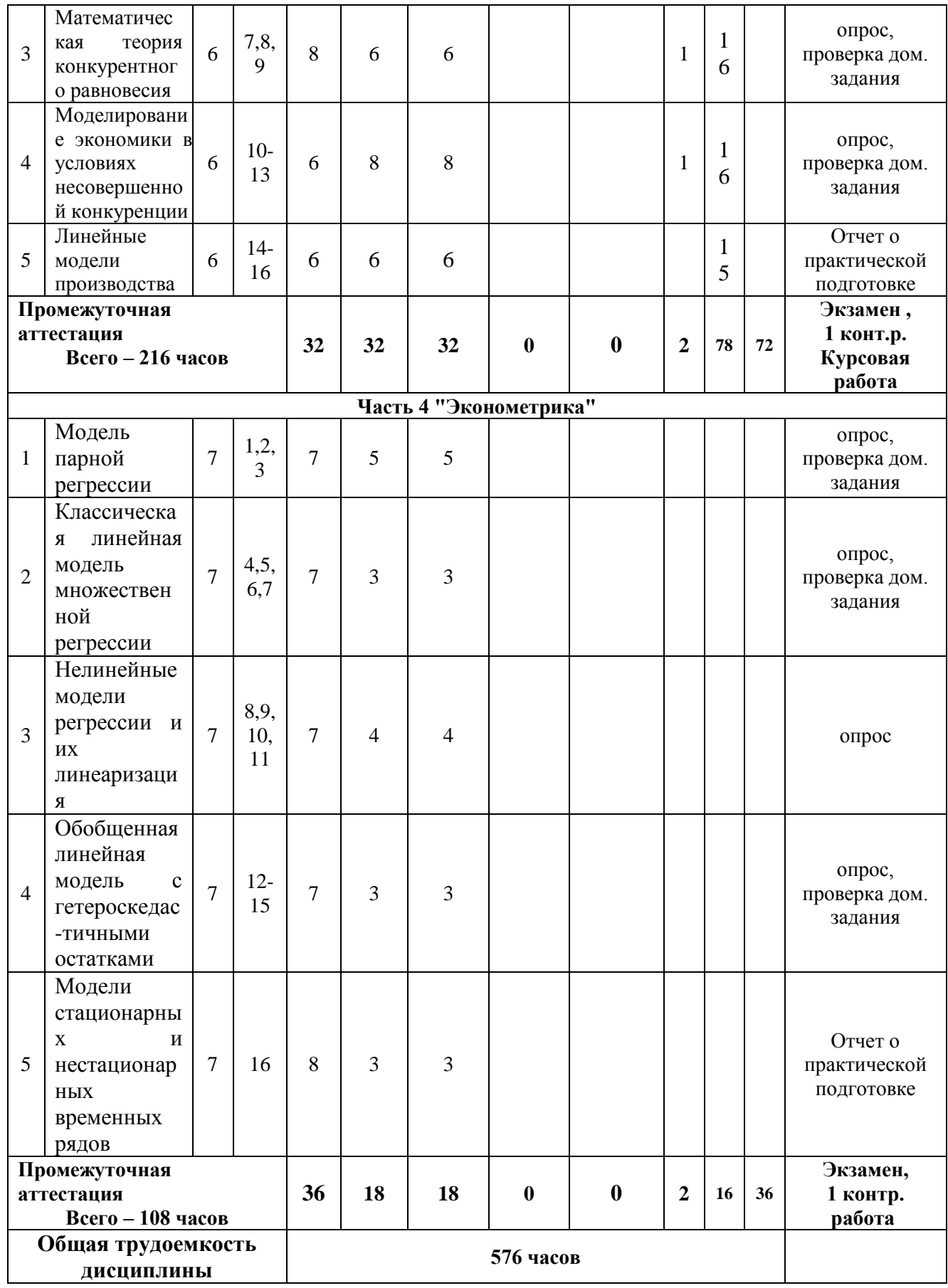

## Содержание части 1 «Введение в МАТLAB»

Тема 1. Пользовательский интерфейс МАТLAB

Рассматриваются основные особенности интегрированной среды разработки MATLAB и ее взаимодействия с пользователем.

- Чтение данных из файла.
- Сохранение и загрузка переменных.
- Простейшие приемы визуализации данных.
- Настройка диаграмм.
- Экспорт графиков для использования в других приложениях.

*Практическая подготовка.* Информационный поиск Интернет-ресурсов, связанных с интегрированными программными пакетами для автоматизации математических расчетов. Знакомство с панелью управления и справочной системой MATLAB, основными объектами, типами данных, функциями.. Выполнение упражнений по чтению и визуализации данных

#### Тема 2. Переменные и выражения.

Рассматривается концепция ввода команд MATLAB. Особое значение уделяется созданию и доступу к данным в переменных.

- Ввод команд.
- Создание переменных.
- Использование системы Помощь.
- Доступ и изменение значений переменных.
- Создание символьных переменных

*Практическая подготовка.* Изучение команд MatLab по элементарной математике. Выполнение упражнений по созданию и преобразованию переменных. Тема 3. Работа с векторами и матрицами.

Обращение к элементам матриц и векторов, применение функций обработки данных к векторам и матрицам, поэлементные операции, умножение матриц и векторов, решение систем линейных уравнений, блочные матрицы, вычисление математических функций от элементов матриц.

*Практическая подготовка.* Изучение команд MatLab по элементарной математике и линейной алгебре. Решение задач, связанных с приложениями матричной алгебры. Решение матричных уравнений. Закрепление умений быстрой работы в Matlab с матричными операциями.

#### Тема 4. Визуализация векторных и матричных данных.

Диаграммы векторных и матричных данных, представление матричных данных, графики функций одной переменной, логарифмический масштаб, графики функций двух переменных, поворот графика, изменение точки обзора, работа с несколькими графиками в одном окне

*Практическая подготовка.* Знакомство с графическими возможностями Matlab. Построение простейших графиков. Вывод нескольких графиков в одном окне. Построение столбиковых, секторальных диаграмм, диаграмм траекторий движения, использование трехмерной графики.

#### Тема 5. Автоматизация работы с помощью скриптов.

При усложнении задач ввод длинных последовательностей команд в командной строке становится нецелесообразным. В данной теме рассматривается объединение команд MATLAB в сценарии для удобства повторного использования и проведения численных экспериментов.

- Примеры моделирования.
- Сохранение истории Командной строки.
- Создание скриптов.
- Запуск сценариев.
- Ячейки.

*Практическая подготовка.* Знакомство с языком программирования Mathlab. Выполнение упражнений по создание m-файлов, файл-программ (Script m-GFile), файлфункций (Function M-File). Решение примеров задач с использованием вложенных функций, операторов цикла и условных операторов.

#### Тема 6. Работа с файлами данных, функции ввода-вывода

рассматриваются общие задачи по импорту данных в MATLAB из файлов. Т.к. импортируемые данные могут быть самых разнообразных типов и форматов, особое внимание уделяется работе с ячейками массивов и форматами дат.

- Импорт данных.
- Смешанные типы данных.
- Массивы ячеек.
- Числа, строки и данные.
- Экспорт данных.

Помимо высокоуровнего импорта и экспорта данных функции MATLAB также обеспечивает низкоуровневых функции, которые позволяют полностью контролировать текстовые и двоичные файлы ввода / вывода.

*Практическая подготовка.* Выполнение упражнений: открытие и закрытие файлов, чтение и запись текстовых файлов, чтение и запись двоичных файлов.

## *Содержание части 2 «Имитационное моделирование в экономике»*

#### Тема 1. Основные понятия теории имитационного моделирования

Современное состояние и общая характеристика проблемы имитационного моделирования систем. Методологическая основа моделирования. Использование моделирования при исследовании и проектировании экономических информационных систем. Границы практического использования математических методов и недостатки этих методов. Необходимость применения имитационного моделирования для анализа сложных систем. Хронологические данные по развитию методов имитационного моделирования. Цели и задачи имитационного моделирования, предметные области применения

*Практическая подготовка.* Информационный поиск Интернет-ресурсов, связанных с применением методологии имитационного моделирования для решения прикладных экономических задач.

Тема 2. Математические схемы и инструментальные средства моделирования систем

Классификационные признаки видов моделирования. Детерминированное и стохастическое моделирование. Статика и динамика систем. Дискретные и непрерывные модели. Особенности аналитического и имитационного моделирования. Непрерывнодетерминированные модели. Автоматные модели. Дискретно-стохастические модели. Математические схемы систем массового обслуживания.

Инструментальные средства имитационного моделирования. Особенности языков программирования ИМ. Сравнительные характеристики языков моделирования. Системы моделирования. Визуальные инструментальные средства и среды для моделирования. Языки и интегрированные среды для моделирования

*Практическая подготовка.* Информационный поиск Интернет-ресурсов, связанных с интегрированными программными пакетами для решения задач методом имитационного моделирования на пример пакетов AnyLogic, InsightMaker, GPSS World, Arena, @Risk, Simulink, Vensim и др.

#### Тема 3. Статистическое моделирование систем на ЭВМ

Общая характеристика метода статистического моделирования. Метод Монте-Карло при решении типовых задач. Основные предельные теоремы теории вероятностей и их использование в статистическом моделировании (неравенство Чебышева, теорема Бернулли, теорема Пуассона, теорема Чебышева, центральная предельная теорема и др.). Закон больших чисел.

Генерирование псевдослучайных чисел: метод срединных квадратов, мультипликативный конгруэнтный метод, смешанный конгруэнтный метод. Генерирование случайных чисел с заданным законом распределения. Генерирование случайных чисел с экспоненциальным распределением на основе равномерного закона. Генерирование гамма-распределения. Генерирование случайных чисел, распределенных по нормальному закону: метод Бокса и Маллера, метод Марсальи и Брея, метод, основанный на центральной предельной теореме вероятностей. Генерирование случайных чисел, распределенных по закону Пуассона на основе экспоненциального распределения. Основные требования к датчику псевдослучайных чисел: проверка стохастичности случайной последовательности (тесты на проверку случайности), проверка независимости элементов последовательности, проверка равномерности последовательностей псевдослучайных квазиравномерно распределенных чисел. Моделирование случайных воздействий на системы. Моделирование марковских процессов

*Практическая подготовка.* Решение методом статистического моделирования задач по нахождению риска инвестиций в финансовые активы, определению характеристик систем массового облуживания, систем управления запасами.

#### Тема 4. Непрерывно-детерминированные модели. Подход системной динамики к созданию имитационных моделей

Принципы и методы анализа динамических управляемых систем с обратной связью и их применения для решения производственных, организационных и социальноэкономических задач. Причинные циклы и потоковые диаграммы. Обратные связи и временные задержки. Стабилизирующие циклы.

Средства построения имитационных моделей на основе потоковых диаграмм. Основные элементы потоковых диаграмм: хранилища, потоки, конверторы, коннекторы. Примеры рабочих процессов. Сетевые модели без обратных связей. Сетевые модели с обратными связями. Модели периодических процессов. Устойчивость нелинейных динамических систем с обратными связями. Возможности пакетов имитационного моделирования Ithink, Powersim, Vensim. Основные элементы потоковых диаграмм: фонды, потоки, конвекторы, коннекторы. Моделирование базовых потоковых процессов. Уровни представления моделей. Меню. Инструменты. Объекты. Встроенные функции. Доступ к внешним данным. Инcтрументы анализа чувствительности. Средства визуализации. Примеры имитационных моделей: логистика торговой компании: планирование товарных потоков, транспорта и продаж, управления персоналом и др

*Практическая подготовка.* Построение имитационных моделей жизненного цикла продаж нового продукта, управления персоналом при выполнении проекта и др в программных средах InsightMaker и AnyLogic.

Тема 5. Дискретно-событийное моделирование. Основы имитационного моделирования средствами GPSS World и AnyLogic

Типовые системы массового обслуживания. Потоки и задержки. Однородный и неоднородный поток событий. Прибор обслуживания заявок как элементарный блок в имитационном моделировании экономических процессов.

Варианты моделей систем обслуживания: однородные и неоднородные потоки заявок, кольцевая система очередей, статический и динамический и абсолютный приоритеты,

моделирование процессов обслуживания заявок в условиях отказов, моделирование сетей обслуживания.

Языки и интегрированные среды моделирование промышленных процессов. Основные понятия. Блоки ввода, удаления и задержки транзактов. Элементы символизирующие обслуживающие приборы. Блоки сбора статистики. Элементы символизирующие многоканальные устройства. Стандартные числовые атрибуты. Параметры транзактов. Технология моделирования, примеры создания имитационных моделей

*Практическая подготовка.* Построение имитационных обслуживания клиентов в малом офисе, магазине, движения пешеходов и транспортных средств, производственных линий и др. средствами GPSS World или Anylogic.

Тема 6. Планирование машинных экспериментов с моделями систем, обработка и анализ результатов моделирования систем

Особенности фиксации и статистической обработки результатов моделирования систем на ЭВМ. Задачи обработки результатов моделирования. Статистические методы обработки результатов моделирования систем. Типовые критерии согласия при обработке результатов моделирования. Анализ и интерпретация результатов машинного моделирования: корреляционный и дисперсионный анализ.

Оценка вероятностных характеристик и определение точности результатов статистического моделирования.

Задача планирования экспериментов с имитационной моделью на ЭВМ. Стратегическое планирование машинных экспериментов с моделями систем. Этапы стратегического планирования: построение структурной и функциональной моделей. Тактическое планирование машинных экспериментов с моделями систем: определение начальных условий и их влияния на достижение установившегося результата при моделировании, обеспечение точности и достоверности результатов моделирования, уменьшение дисперсии оценок характеристик процесса функционирования моделируемых систем, проблема выбора правил автоматической остановки имитационного эксперимента с моделями систем.

*Практическая подготовка.* Выполнение имитационных экспериментов средствами GPSS World или Anylogic.

#### *Содержание части 3 «Методы оптимизации»*

Тема1. Линейное программирование.

Примеры задач ЛП: задача оптимального планирования производства, задача о рационе, транспортная задача. Постановка и формы записи задач ЛП: основная, стандартная, каноническая, общая форма; приемы сведения одной формы к другой. Геометрическая интерпретация задачи ЛП. Симплекс–метод: понятие базисного плана и его базиса, описание итерации симплекс-метода, теоремы Данцига, возможные ситуации перехода к очередному базисному плану, правило Блэнда устранения зацикливания, связь между старыми и новыми параметрами замещения, симплекстаблица, построение исходного базисного плана. Двойственная задача ЛП: теоремы двойственности, экономическая интерпретация двойственной задачи.

*Практическая подготовка*. Решение примеров на сведение задач ЛП из одной формы в эквивалентную ей в другой форме. Решение двумерных задач ЛП геометрически, отыскание начального базисного плана, решение задач ЛП симплекс методом.

Тема 2. Элементы выпуклого анализа.

Выпуклые множества: внутренность и замыкание выпуклого множества, теорема о проекции на выпуклое замкнутое множество, теорема Каратеодори о выпуклой оболочке множества, теоремы отделимости. Выпуклые конусы: сопряженный конус, теорема Милютина-Дубовицкого, конус возможных направлений выпуклого

множества. Выпуклые функции: теорема Иенсена, непрерывность и дифференцируемость по направлениям выпуклой конечной функции. Специальные выпуклые функции: функция Минковского, индикаторная функция, опорная функция множества. Субдифференциал выпуклой функции: свойства субдифференциала, субдифференциал суммы выпуклых функций, субдифференциал от максимума выпуклых функций, субдифференциал специальных выпуклых функций.

*Практическая подготовка*. Исследование множеств, заданных с помощью функциональных равенств и неравенств, на выпуклость. Исследование функций на выпуклость и вогнутость с помощью критерия для дважды дифференцируемых функций. Решение примеров на отыскание субдифференциала суммы и максимума от выпуклых функций.

Тема 3. Выпуклое программирование.

Общая задача выпуклого программирования, необходимое и достаточное условие ее решения. Основная задача выпуклого программирования, условие Слейтера, функция Лагранжа, теорема Куна-Таккера, теорема о седловой точке. Применение теоремы Куна-Таккера к анализу решения задачи потребительского выбора и задачи оптимизации прибыли производственной фирмы.

*Практическая подготовка*. . Исследование заданной функции полезности на вогнутость. Решение задач по оптимизации функции полезности при бюджетном ограничении.. Решение задач по оптимизации прибыли фирмы, минимизации издержек при заданном уровне производства, максимизации дохода при заданном уровне издержек.

Тема 4. Численные методы оптимизации.

Методы минимизации функций одной переменной: классический метод, метод деления отрезка пополам, метод золотого сечения, метод касательных.

Минимизация функций многих переменных на всем пространстве: метод покоординатного спуска, метод наискорейшего спуска, градиентный метод, субградиентный метод для минимизации выпуклой функции, метод Келли.

Минимизация при наличии ограничений: метод проекции градиента, метод условного градиента, метод возможных направлений, метод линеаризации, метод сопряженных направлений, метод Ньютона, метод штрафных функций, метод случайного поиска.

*Практическая подготовка*. Решение задач на минимизацию унимодальных функций одного переменного методами деления отрезка пополам, золотого сечения и методом касательных. Решение безусловных экстремальных задач на применение метода покоординатного спуска, градиентного спуска. Применение метода проекции градиента и метода проекции градиента для решения задачи выпуклого программирования.

Тема 5. Элементы вариационного исчисления.

Задача о брахистохроне, как пример задачи вариационного исчисления. Постановка простейшей задачи вариационного исчисления. Понятие слабого локального минимума. Лемма Дюбуа – Реймона, теорема Эйлера, случаи упрощения уравнения Эйлера, ее применение к задаче о брахистохроне. Случай функционала, зависящего от производных более высоко порядка. Изопериметрическая задача

*Практическая подготовка*. Решение простейших задач вариационного исчисления с помощью теоремы Эйлера.

## *Содержание части 4 «Эконометрика»*

Тема 1. Модель парной регрессии. Метод наименьших квадратов

Метод наименьших квадратов. Нахождение оценок коэффициентов. Оценка дисперсии ошибок. Доверительные интервалы для коэффициентов регрессии. Дисперсионный анализ в регрессии. Оценка максимального правдоподобия для коэффициентов регрессии. Интерпретация и использование результатов регрессионного анализа

*Практическая подготовка.* Решение индивидуальных заданий по моделированию взаимосвязи двух переменных. Самостоятельный сбор и анализ данных о зависимости цен на недвижимость от площади помещений, цен подержанных автомобилей от возраста или пробега, стоимости тарифов на перевозки от расстояния и т.п.

#### Тема 2. Классическая линейная модель множественной регрессии

Основные гипотезы. Метод наименьших квадратов. Теорема Гаусса-Маркова. Статистические свойства МНК-оценок. Проверка значимости коэффициентов регрессии. Доверительные интервалы и доверительные области. Проверка значимости уравнения регрессии. Разложение сумм квадратов. F-критерий. Коэффициент детерминации. Интерпретация результатов многомерной регрессии. Линейная, логарифмическая и полулогарифмическая модель. Фиктивные переменные. Сравнение «короткой» и «длинной» регрессии. Тест Чоу. Проверка общей линейной гипотезы. Мультиколлинеарность. Учет качественных факторов в моделях регрессии. Фиктивные переменные. Выбор эталонных категорий. Перекрестные фиктивные переменные. Фиктивные переменные, основанные на значениях количественных факторов. Учет сезонности с помощью фиктивных переменных.

*Практическая подготовка.* Знакомство с возможностями пакета Gretl. Решение заданий по оцениванию параметров моделей множественной регрессии и интерпретации результатов.

#### Тема 3. Нелинейные модели регрессии и их линеаризация

Виды нелинейных зависимостей, поддающиеся непосредственной линеаризации. Преобразования переменных. Логарифмическая и полулогарифмическая модель. Оценивание эластичностей

*Практическая подготовка.* Разбор примеров по выбору функциональной формы зависимости. Изучение возможностей пакета Gretl по преобразованию переменных. Выполнение тестов на нелинейность. RESET тест.

#### Тема 4. Обобщенная линейная модель с гетероскедастичными остатками

Обобщенная линейная модель с гетероскедастичными остатками и ее характеристики. Тесты на гетероскедастичность.. Оценивание в условиях гетероскедастичности. Обобщенный метод наименьших квадратов (ОМНК). Сравнение МНК - и ОМНК - оценок. Доступный обобщенный метод наименьших квадратов. Модель регрессии с автокоррелированными остатками. Проверка гипотезы о наличии / отсутствии автокоррелированности регрессионных остатков (критерий Дарбина -Уотсона).

*Практическая подготовка.* Изучение возможностей пакета Gretl по анализу и прогнозированию временных рядов

#### Тема 5. Модели временных рядов.

Статистические модели временных рядов и их классификация. Методы исследования структуры стационарного временного ряда. Использование графиков коррелограммы и частной автокорреляционной функции для определения стационарности временного ряда. Линейные модели стационарных временных радов. Модель авторегрессии порядка 1 (АР(1) - модели). Модель авторегрессии порядка р (АР(р) - модели). Модель скользящего среднего порядка 1 (СС(1)-модель). Модель скользящего среднего порядка q (СС(q) модель). Комбинированные процессы авторегрессии - скользящего среднего АРСС(р,q). Определение значений параметров р и q модели стационарного ряда. Нестационарные временные ряды и их статистические модели. Тестирование временного ряда на стационарность и единичные корни, критерий Дики-Фуллера. Преобразование исходного временного ряда с помощью многократного применения конечных разностей.

Идентификация порядка разностей. Модель авторегрессии - проинтегрированного скользящего среднего (АРПСС(р,d,q)).

Практическая подготовка. Изучение возможностей пакета Gretl по анализу и прогнозированию временных рядов

## 5. Образовательные технологии, применяемые при освоении дисциплины

В соответствии с требованиями ФГОС ВО по направлению "Прикладная реализация компетентностного подхода для данной дисциплины информатика" предусматривает широкое использование в учебном процессе активных и интерактивных форм проведения занятий, которые заключаются в том, что при проведении аудиторных занятий вводятся разнообразные формы, в том числе: компьютерные имитации основных бизнес-процессов с использованием технологий метола Монте-Карло. системной динамики дискретно-событийного моделирования, разбор в интерактивном режиме конкретных ситуаций, возникающих на практике, в сочетании с внеаудиторной работой студентов с целью формирования и развития профессиональных навыков и компетенций обучающихся.

Практическая подготовка осуществляется путем проведения лабораторных и практических занятий, предусматривающих участие обучающихся в выполнении отдельных элементов работ, связанных с будущей профессиональной деятельностью.

Обучающиеся продолжают формировать профессиональные умения и навыки по обработке и анализу научной информации и результатов исследований, полученные при прохождении Практики по получению базовых навыков. Часть 1, 2, 3, ознакомительной практики.

Прохождение практической подготовки в рамках лабораторных и практических занятий формирует способность проводить исследовательскую деятельность  $\, {\bf B}$ финансовых вычислений, практическая обработка данных экспериментов и применения на практике. В результате студент сможет формулировать и решать стандартные задачи в исследовательской деятельности. Обучающиеся продолжат формировать профессиональные умения и навыки при прохождении Производственной практики (Научно-исследовательская работа), при написании бакалаврских работ.

Примеры профессиональных действий: умение работать с литературой, сравнивать изложение одних и тех же вопросов в различных источниках; решение задач аналитического характера; самостоятельное доказательство фактов: отдельных оформление результатов научно-исследовательских

Примеры задач. При проведении практической подготовки студенты решают задачи, направленные на формирование исследовательских умений и навыков в использовании методов линейного и выпуклого программирования, численных методов оптимизации функций без ограничений и при наличии ограничений; знакомятся с математическими методами количественной оценки параметров моделей экономических явлений и процессов; изучают методы бизнес-прогнозирования, осваивают современные эконометрических пакетов прикладных программ.

Удельный вес занятий, проводимых в интерактивных формах, определяется главной целью (миссией) программы, особенностью контингента обучающихся и содержанием конкретных дисциплин, и в целом в учебном процессе они должны составлять не менее 30% аудиторных занятий. Занятия лекционного типа для соответствующих групп студентов не могут составлять более 50% аудиторных занятий.

#### Особенности проведения занятий для граждан с ОВЗ и инвалидностью

При обучении лиц с ограниченными возможностями здоровья и инвалидов используются подходы, способствующие созданию безбарьерной образовательной среды: технологии дифференциации и индивидуализации обучения, применение соответствующих методик по работе с инвалидами, использование средств дистанционного общения.

Для студентов с ограниченными возможностями здоровья и инвалидов предусмотрены следующие формы организации учебного процесса и контроля знаний:

-для слабовидящих:

обеспечивается индивидуальное равномерное освещение не менее 300 люкс;

для выполнения контрольных заданий при необходимости предоставляется увеличивающее устройство;

задания для выполнения, а также инструкция о порядке выполнения контрольных заданий оформляются увеличенным шрифтом (размер 16-20);

- для глухих и слабослышащих:

обеспечивается наличие звукоусиливающей аппаратуры коллективного пользования, при необходимости студентам предоставляется звукоусиливающая аппаратура индивидуального пользования;

- для лиц с тяжелыми нарушениями речи, глухих, слабослышащих все контрольные задания по желанию студентов могут проводиться в письменной форме.

Основной формой организации учебного процесса является интегрированное обучение инвалидов, т.е. все студенты обучаются в смешанных группах, имеют возможность постоянно общаться со сверстниками, легче адаптируются в социуме

## **6. Учебно-методическое обеспечение самостоятельной работы студентов. Оценочные средства для текущего контроля успеваемости, промежуточной аттестации по итогам освоения дисциплины.**

К основным учебно-методическим средствам обеспечения самостоятельной работы студентов относятся ресурсы научной библиотеки СГУ, электронные методические материалы, указанные в п.8.

При изучении дисциплины «Исследование операций» предусмотрены следующие виды самостоятельной работы обучающихся:

- разбор теоретического материала по конспектам лекций и пособиям;
- самостоятельное изучение указанных теоретических вопросов;
- решение задач по темам практических занятий;
- выполнение домашней контрольной работы.

 **Самостоятельная внеаудиторная работа** студентов проводится в форме изучения и анализа лекционного материала, изучения отдельных теоретических вопросов по предлагаемой литературе, подбора дополнительных источников для извлечения информации, связанной с проблемами, изучаемыми в рамках данной дисциплины и решения задач с дальнейшим их разбором или обсуждением на аудиторных занятиях, подготовки к промежуточной аттестации.

 **Самостоятельная аудиторная работа** студентов проводится в форме самостоятельного решения задач на практических занятиях с дальнейшим их разбором и обсуждением; проведения контрольной работы; поиска решений проблемных ситуаций, предложенных на лекциях и практических занятиях.

## *Часть 1. Введение в MATLAB*

**План самостоятельной работы**

#### **1. Общие сведения о пакете научных вычислений Matlab**

Назначение и возможности. [5, Введение; 7, Введение]

## **2. Простейшие вычисления в Matlab**

Рабочая среда Matlab, Command Window, Workspace, Current Directory, Commnad History. Настройка рабочей среды Matlab с помощью меню Desktop Layout. Арифметические вычисления, использование переменных. Форматы вывода результатов вычислений. Использование элементарных встроенных функций. Работа с комплексными числами. Сохранение и восстановление рабочей среды Matlab. Бинарные mat-файлы. Работа с переменными в рабочей области. История команд (Command History). [6, Гл.1, 7, гл.1]

## **3. Работа с массивами и векторами.**

Вектор-столбцы и вектор-строки. Операции с векторами. Представление векторов в рабочей области. Создание векторов. Обращение к элементам вектора. Индексация с использованием диапазонов. Функции обработки данных для векторов (произведение, сортировка). Поэлементные операции с векторами. Построение таблицы значений функции. Скалярное, векторное и смешанное произведение векторов. [6, Гл.2]

## **4. Элементарные методы построения графиков функций и визуализации данных**

Использование команды plot (построение графика по векторам значений). Работа с графическими окнами. Построение графиков нескольких функций в одном окне. Настройка параметров. Графики функций двух переменных. Построение сетки. [6, гл. 2]

## **5. Работа с двумерными массивами и матрицами.**

Ввод матриц. Обращение к элементам матриц. Расположение элементов матрицы в памяти. Логическое индексирование (logical subscripting). Операции сложение, вычитания, умножения и возведения в степень для матриц. Решение систем линейных уравнений в матричной постановке. Файловый ввод-вывод для матриц. Создание матриц специального вида. Поэлементные операции с матрицами. Вычисление математических функций от элементов матриц. Применение функций обработки данных к матрицам (суммирование, сортировка, произведение. [6, гл. 2, 7, гл.6]

## **6. Высокоуровневая графика Matlab.**

Категории графиков. Диаграммы и гистограммы. Функции bar, hist, histc. Круговые диаграммы. Представление матричных данных с помощью диаграмм и гистограмм. Графики функций одной переменной в линейном, полулогарифмическом и логарифмическом масштабе. Изменение свойств линий на графике: тип линии, маркеры, цвет. Оформление графиков (координатная сетка, метки, подписи). Графики параметрических и кусочно-заданных функций. Графики функций двух переменных. Построение поверхностей с помощью функций mesh, surf. Линии уровня (contour3). Цветовое оформление поверхностей (colormap). Добавление формул в графическом окне в формате TeX. Поворот трехмерных поверхностей, изменение точки обзора. Построение параметрически заданных поверхностей и линий в трехмерном пространстве. Работа с несколькими графиками. Вывод графиков в отдельные окна и подокна. Вывод нескольких графиков на одни оси. Экспорт графиков в векторные и растровые форматы. [6, гл. 3, 7, гл. 7]

## **7. Основы программирования в среде Matlab.**

Файлы исходного кода (m-файлы). Редактор исходного кода. Настройка редактора кода. Типы m-файлов. Установка путей. Задание пользовательских функций с помощью mфайлов. Подфункции и вложенные функции. Глобальные переменные. Управляющие конструкции языка программирование MATLAB. Операторы цикла. Операторы ветвления. Логические операторы. [6, гл. 5, 7; 7, гл. 2]

## 8. Работа со строками

Ввод и конкатенация строк. Вспомогательные функции для работы со строками. Массивы строк. Работа с текстовыми файлами. Открытие-закрытие текстового файла, ввод-вывод данных. Форматный ввод-вывод. [6, гл. 8]

## 9. Тип данных структура.

Создание структуры. Работа с полями. Массивы структур. Доступ к полям структур в массиве. Создание пользовательских функций для работы с массивами структур. Файлы текстового формата с массивами структур: чтение и запись. [6, гл. 8]

#### Пример вариантов для контрольной работы

## Вариант 1

- 1. Переставить элементы вектора в обратном порядке, используя индексацию подходящим вектором, и записать результат в новый вектор
- 2. Найти сумму только положительных элементов вектора
- 3. Заменить все минимальные элементы вектора максимальным значением его элементов
- 4. Задайте переменные х и у и вычислите значения приведенных арифметических выражений. Выведите результат в различных форматах и сохраните полученные значения в файле.
- 5. Переставьте столбцы матрицы в порядке возрастания суммы элементов столбца
- 6. Определите максимальный столбцовый и строчный индексы отрицательных элементов матрицы
- 7. Визуализируйте функцию двух переменных на прямоугольной области определения
- 8. Напишите и выполните файл-программу построения графиков указанных функций с заголовком, подписями к осям, сеткой. Используйте разные типы линий и маркеров. Для вычисления значений функций создайте файл-функцию
- 9. Напишите файл-функцию для решения поставленной задачи: там, где это возможно, предложите два решения: с использованием конструкций языка программирования и без них.

## Вариант 2

- 1. Выделить в новый вектор элементы вектора с четными номерами
- 2. Заменить элементы вектора, отличающиеся от среднего геометрического его элементов более чем на 10%, на среднее геометрическое
- 3. Найти число положительных и отрицательных элементов вектора
- 4. Задана квадратная матрица. Вычислите требуемые в задании нормы матрицы
- 5. Найдите сумму всех положительных элементов матрицы
- 6. Считайте матрицу из текстового файла, замените в ней все элементы, большие среднего арифметического всех ее элементов, на среднее арифметическое, полученный результат запишите в файл.
- 7. Постройте графики заданных функций одной переменной, выведите их различными способами: в отдельные графические окна; в одно окно на одни оси; в одно окно на отдельные оси. Дайте заголовки, разместите подписи к осям, легенду, используйте различные цвета, стили линий и типы маркеров, нанесите сетку. Нарисуйте часть графика для отрицательных значений функции синим цветом, а для положительных - красным.
- 8. Напишите и выполните файл-программу построения графиков указанных функций с заголовком, подписями к осям, сеткой. Используйте разные типы линий и маркеров. Для вычисления значений функций создайте файл-функцию
- 9. Напишите файл-функцию для решения следующих задач: по заданному вектору определить номер его элемента с наибольшим отклонением от среднего

арифметического всех элементов вектора; вычислить сумму всех элементов вектора с нечетными индексами; найти максимальное значение среди диагональных элементов заданной матрицы; переставить первый столбец квадратной матрицы с ее диагональю; просуммировать все внедиагональные элементы заданной матрицы

#### **Вопросы к зачету**

- 1. Способы задания математических варажений в Matlab
- 2. Числовые форматы в Matlab
- 3. Способы задания матриц в Matlab, операции с матрицами.
- 4. Доступ к элементам матриц.
- 5. Работа с редактором m-файлов.
- 6. Команды работы с графикой.
- 7. Встроенные математические функции Matlab.
- 8. Логические операции.
- 9. Структуры и массивы структур.
- 10. Как производятся простейшие вычисления в командном окне Matlab?
- 11. Основные компоненты рабочей среды Matlab.
- 12. Работа с командной строкой Matlab.
- 13. Форматы вывода действительных чисел.
- 14. Элементарные математические функции в Matlab.
- 15. Использование переменных в математических выражениях.
- 16. Методы сохранения рабочей среды Matlab
- 17. Способы задания числовых массивов (матриц) в Matlab.
- 18. Основные операции на матрицами в Matlab.
- 19. Типизация числовых объектов в Matlab.
- 20. Обращение к элементам матриц.
- 21. Функции обработки данных для массивов.
- 22. Поэлементные операции над массивами.
- 23. Построение графиков функций одной переменной
- 24. Скалярное, векторное и смешенное произведение векторов.
- 25. Решение систем линейных уравнений.
- 26. Ввод-вывод матричных объектов в текстовые файлы.
- 27. Построение диаграмм и гистограмм для векторных данных.
- 28. Линейный, логарифмический и полулогарифмический масштаб для графиков функций.
- 29. Настройка параметров графиков.
- 30. Трехмерные графики функций.
- 31. Работа с m-файлами исходного кода.
- 32. Задание пользовательских функций с помощью m-файлов.
- 33. Операторы цикла языка Matlab
- 34. Операторы ветвления языка Matlab
- 35. Работа со строками в Matlab.
- 36. Структуры и массивы структур.

#### *Часть 2. Имитационное моделирование в экономике*

#### **План самостоятельной работы**

- 1. Понятие имитационного моделирования. Системы, модели. Дискретно-событийное моделирование. [1, 1.1-1.3]
- 2. Моделирование СМО с одним устройством обслуживания. Моделирование системы управления запасами [1, 1.4-1.5]
- 3. Программное обеспечение имитационного моделирования [1, Гл. 3]
- 4. Методы создания имитационных моделей. Определение детализации. Процедуры сравнения модельных и системных выходных данных. [1, Гл. 5, ]
- 5. Основные распределения вероятностей в имитационных моделях. Непрерывные, дискретные и эмпирические распределения. Модели процессов поступления требований. [1, 6.2, 6.4-6.6, ]
- 6. Генераторы случайных чисел. Линейные конгруэнтные генераторы. Тестирование генераторов случайных чисел. [1, 7.2. 7.3, 7.4]
- 7. Генерирование случайных величин. Обратное преобразование, композиция, свертка, принятие отклонение. [1, 8.2]
- 8. Генерирование непрерывных случайных величин. Равномерное распределение. Экспоненциальное распределение. Нормальное распределение. Логнормальное распределение. [1, 8.3]
- 9. Генерирование дискретных распределений. Распределение Бернулли. Дискретное равномерное распределение. Распределение Пуассона. [1, 8.4]
- 10. Генерирование процессов поступления. Пуассоновские процессы. Нестационарный Пуассоновский процесс. [1, 8.6]
- 11. Анализ выходных данных для автономной системы. [1, Гл. 9]

#### **Пример вариантов для контрольной работы**

#### **Вариант 1**

Собранные телевизоры проходят серию испытаний на станции технического контроля. Если оказывается, что функционирование телевизора ненормально, то отбракованный телевизор передают в цех наладки, где заменяют неисправные блоки. После наладки телевизор возвращают на станцию контроля и снова проверяют. Со станции технического контроля телевизоры после одной или нескольких проверок поступают в цех упаковки.

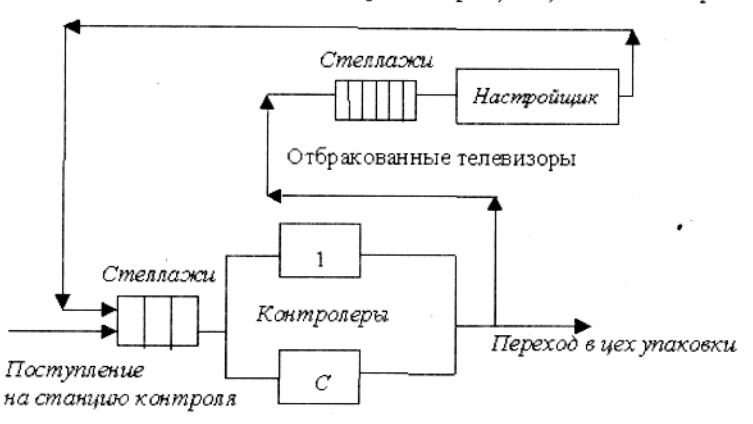

Напаженные тепевизоры, возвращающиеся на контропь

Телевизоры попадают на станцию технического контроля каждые **А** *± В* минут. На станции работают *C* контролеров одинаковой квалификации. Операция контроля одного телевизора состоит из двух проверок:

1) для первой проверки каждому контролеру необходимо *D* ± **E** минут;

2) для второй проверки на всех *C* контролеров имеется один тестовый прибор (продолжительность тестирования – *F* минут).

Приблизительно *G* процентов телевизоров успешно проходят проверку и попадают в цех упаковки, **А** другие *К* процентов – в цех наладки, в котором находится один рабочий – наладчик. Время наладки (замены) неисправных блоков распределено в соответствии c равномерным законом в интервале *N±*М минут.

Написать на GPSS модель функционирования этого параграфа производственной линии. Время моделирования – 8 ч.

*Определить,* сколько мест на стеллажах необходимо предусмотреть на входе станции контроля и в цехе наладки. В табл. 7.2 приведены варианты заданий и значения параметров.

## **Вариант 2**

В компьютерной сети издательского дома используются два сетевых высокопроизводительных принтера: цветной и черно-белый, которые подключены к одному принт-серверу. От сотрудников на печать поступает пуассоновский поток документов c интенсивностью *N* документов/мин. Количество страниц в документах имеет нормальное распределение c математическим ожиданием *т* и среднеквадратичным отклонением σ (≠1) (объем страниц имеет экспоненциальное распределение со средним значением а Кб), причем c вероятностью *p<sup>1</sup>* эти документы предназначены для распечатки на черно-белом принтере и c вероятностью *(1 – p1) –* на цветном.

Сначала документы обрабатываются на принт-сервере и становятся в его очередь, размер которой равен *P* Мб. При превышении этого числа принт-сервер приостанавливает прием документов на обработку и возвращает отправителям сообщение об ошибке. Время печати одной страницы имеет экспоненциальное распределение cо средним значением *b* минут для черно-белой печати и *c* минут – для цветной.

Промоделировать работу печатной системы издательского дома на протяжении *R* часов.

*Оценить* время, проходящее от посылки документа на печать до окончания печати.

*Определить,* на сколько надо изменить размеры очереди принт-сервера, чтобы сотрудники не получали соответствующих сообщений об ошибках.

Параметры задать самостоятельно.

#### **Типы заданий для самостоятельной работы**

- 1. Написание пользовательских функций в системе Matlab
- 2. Построение имитационных моделей в среде GPSS

#### *Контрольные вопросы для отчета по лабораторным работам*

- 1. Назовите основные группы блоков библиотеки SIMULINK
- 2. Характеристика блоков типа Sources (источники)
- 3. Характеристика блоков типа Sinks (получатели)
- 4. Характеристика блоков типа Discrete (Дискретные элементы)
- 5. Характеристика блоков типа Linear (Линейные элементы)
- 6. Характеристика блоков типа Nonlinear (Нелинейные элементы)
- 7. Характеристика блоков типа Connections (Соединительные узлы)
- 8. Создание SIMULINK модели с помощью визуального редактора
- 9. Какие блоки можно использовать для генерации случайных событий?
- 10. Как задается закон распределения случайной величины, генерируемый соответствующим блоком SIMULINK?
- 11. Как осуществляется управление временем в SIMULINK моделях?
- 12. Как осуществляется управление потоком событий (модельным временем) в SIMULINK?
- 13. Средства синхронизации в SIMULINK

#### **Вопросы к зачету**

- 1. Имитационное моделирование. Основные понятия.
- 2. Классификационные признаки видов моделирования. Детерминированное и стохастическое моделирование. Статика и динамика систем. Дискретные и непрерывные модели.
- 3. Особенности аналитического и имитационного моделирования.
- 4. Математические схемы моделирования систем. Непрерывно-детерминированные модели. Дискретно-стохастические модели. Математические схемы систем массового обслуживания.
- 5. Инструментальные средства имитационного моделирования. Языки и интегрированные среды для моделирования
- 6. Инструментальные средства моделирования непрерывно детерминированных систем.
- 7. Потоковые диаграммы и их элементы.
- 8. Примеры поведения систем. Примеры имитационных моделей непрерывно детерминированных систем:
- 9. Модель управления запасами.
- 10. Модель сбыта продукции.
- 11. Модель Харода Домара.
- 12. Имитационное моделирование случайных процессов и величин.
- 13. Генерирование псевдослучайных чисел: метод срединных квадратов, мультипликативный конгруэнтный метод, смешанный конгруэнтный метод.
- 14. Критерии, предъявляемые к датчикам случайных величин.
- 15. Критерий равномерности, серий, интервалов, разбиений.
- 16. Критерий собирания купонов, перестановок, монотонности.
- 17. Критерии конфликтов, сериальной корреляции, спектральный критерий..
- 18. Генерация случайных событий.
- 19. Генерирование случайных чисел с заданным законом распределения.
- 20. Генерирование случайных чисел с экспоненциальным распределением на основе равномерного закона.
- 21. Генерация непрерывных случайных величин методом обратной функции.
- 22. Генерирование случайных чисел, распределенных по закону Пуассона на основе экспоненциального распределения.
- 23. Генерация случайных величин, заданных гистограммой.
- 24. Метод суперпозиции.
- 25. Генерирование случайных чисел, распределенных по нормальному закону
- 26. Метод отбора.
- 27. Моделирование дискретных цепей Маркова с дискретным и непрерывным
- 28. временем.
- 29. Типовые системы массового обслуживания. Примеры СМО
- 30. Потоки и задержки. Однородный и неоднородный поток событий. Прибор обслуживания заявок как элементарный блок в имитационном моделировании экономических процессов.
- 31. Варианты моделей систем обслуживания: однородные и неоднородные потоки заявок, кольцевая система очередей, статический и динамический и абсолютный приоритеты, моделирование процессов обслуживания заявок в условиях отказов, моделирование сетей обслуживания.
- 32. Язык моделирования GPSS. Основные понятия. Блоки ввода, удаления и задержки транзактов.
- 33. Язык моделирования GPSS. Элементы символизирующие обслуживающие приборы.
- 34. Язык моделирования GPSS. Блоки сбора статистики.
- 35. Язык моделирования GPSS. Элементы символизирующие многоканальные устройства.
- 36. Язык моделирования GPSS. Технология моделирования, примеры создания имитационных моделей.
- 37. Язык моделирования Arena. Технология моделирования, примеры создания имитационных моделей.
- 38. Оценка вероятностных характеристик и определение точности результатов статистического моделирования.
- 39. Статистические методы обработки результатов моделирования систем.
- 40. Задача планирования экспериментов с имитационной моделью на ЭВМ.
- 41. Стратегическое планирование машинных экспериментов с моделями систем. Этапы стратегического планирования: построение структурной и функциональной моделей.
- 42. Тактическое планирование машинных экспериментов с моделями систем

## Часть 3. Методы оптимизации

При изучении дисциплины «Методы оптимизации» предусмотрены следующие виды самостоятельной работы:

- изучение теоретического материала по конспектам лекций и пособиям;  $a<sub>z</sub>$
- $<sub>b</sub>$ .</sub> решение задач по темам практических занятий;
- выполнение контрольных работ  $\mathbf{c}$ .

## План самостоятельной работы

- 1. Линейное программирование: примеры задач ЛП, формы записи задач ЛП, симплексметод, теоремы Данцига, двойственная задача ЛП, теоремы двойственности ([4, гл.4, п.п. 4.1-4.6], [2, гл.1]).
- 2. Выпуклый анализ: свойства выпуклых множеств и функций, свойства выпуклых конусов, специальные выпуклые функции, понятие субдифференциала выпуклой функции и элементы субдифференциального исчисления ([2, гл.3], [16, гл.1], [46, гл. $1$ ]).
- 3. Выпуклое программирование: критерий решения общей залачи выпуклого программирования, теорема Куна-Таккера, теорема о седловой точке (4, гл.5), [56,  $\Gamma$ Л.4]).
- 4. Минимизация функций одной переменной: метод деления отрезка пополам, метод золотого сечения, метод касательных ([2, гл.1], [2б, гл.1], [3б, гл.1]).
- 5. Минимизация функций многих переменных: метод покоординатного спуска, метод наискорейшего спуска, градиентный метод, метод Келли ([2, гл.4], [2б, гл.3], [4б,  $\Gamma$ л. 31).
- 6. Минимизация при наличии ограничений: метод проекции градиента, метод условного градиента, метод случайного поиска ([2, гл.5], [2в, гл.4], [3б, гл.3]).
- 7. Элементы вариационного исчисления: простейшая задача вариационного исчисления, лемма Дюбуа-Реймона, теорема Эйлера, изопериметрическая задача ([2, гл.6], [26, гл. 71, 13б. гл. 61).

## Тип заданий для самостоятельной работы

- а. сведение одной формы записи задачи ЛП к другой, эквивалентной исходной; решение задачи ЛП геометрическим путем;
- $h_{-}$ отыскание начального базисного плана, переход от одного базисного плана к другому в соответствии с симплекс-методом, построение двойственной задачи ЛП;
- $\mathbf{c}$ . исследование на выпуклость множеств и функций, заданных через функциональные соотношения, отыскание субдифференциалов выпуклых конечных функций;
- $\mathbf{d}$ . решение задач выпуклого программирования с помощью теоремы Куна-Таккера и теоремы о седловой точке;
- решение примеров на реализацию численных методов оптимизации e. для конкретных задач;
- $f_{\perp}$ решение простейшей залачи вариационного исчисления с помощью теоремы Эйлера

#### Пример вариантов для контрольных работ

Тема: «Линейное программирование

Вариант №1

1. Привести к канонической форме задачу:

 $x_1+x_2 \rightarrow max$ ,  $x_1-x_2 \leq 1$ ,  $2x_1+x_2=2$ ,  $x_1 \geq 0$ 

2. Привести значения параметров р и q, при которых задача

 $3x_1+5x_2 \rightarrow max$  $x_1+px_2\leq 1$ ,  $x_1-x_2\geq q$ ,  $x_1\geq 0$ 

- а) имеет пустое допустимое множество.
- б) имеет неограниченное оптимальное значение целевой функции,
- в) имеет единственное решение,
- г) имеет бесконечно много решений.
- 3. Найти все базисы вершины  $x=(0,1,0,1,0,0)$  в полиэдре

$$
4x_1+7x_2+2x_3-3x_4+x_5+4x_6=4
$$
  
\n
$$
-x_1 - 2x_2 + x_3 + x_4 -x_6=-1
$$
  
\n
$$
x_2 - 3x_3 - x_4 - x_5 + 2x_0=0
$$
  
\n
$$
x_1 \ge 0, j = \overline{1,6}
$$

Вариант №2

1) Используя геометрические построения решить задачу ЛП:

$$
x_1+2x_2 \to max,
$$
  
\n
$$
3x_1-2x_2 \le 6, -x_1+2x_2 \le 4, 3x_1+2x_2 \le 12, x_1 \ge 0
$$

2) Найти все значения параметра k, при которых точка  $x=(4,-3)$  является решением задачи

$$
kx_1 - (2-k)2x_2 \to max,
$$
  
\n
$$
4x_1 + 3x_2 \le 0, \ 2x_1 + 3x_2 \le 7, \ x_1 + x_2 \le 1
$$

3) Построить задачу ЛП двойственную к задаче

 $3x_1-2x_3+x_4 \rightarrow min,$  $-x_1+x_3-x_4=5$ ,  $2x_1+x_2-2x_3+2x_4\leq 7$ ,  $x_1\geq 0$ ,  $j=\overline{1,4}$ 

Тема «Выпуклый анализ и выпуклое программирование

#### Вариант №1

- 1) При каких значениях параметра  $\alpha$  множество D, являющееся совокупностью точек на плоскости. удовлетворяющих неравенству  $(x_1, x_2)$  $\ell^{x_1}(\alpha^2 - 5\lambda + 6) - x_2(\alpha^2 + 2) \le 0$ , будет выпуклым.
- 2) Доказать, что дополнение  $R^n\backslash D$  выпуклого и ограниченного множества  $D$  является невыпуклым.
- 3) Доказать, что угловая точка выпуклого множества является его граничной точкой.
- 4) Доказать, что выпуклая функция  $f(x)$  на выпуклом множестве  $R^n \subset D$ , отличная от постоянной, не может достигать своей грани внутри D.
- 5) Решить задачу графически и обосновать решение с помощью теоремы Куна-Таккера  $(x_1^2-2)^2+(x_2-3)^2 \rightarrow min$

$$
x_1+2x_2\leq 12
$$
,  $x_1+x_2\leq 9$ ,  $x_1\geq 0$ ,  $x_2\geq 0$ 

Вариант №2

1) Является ли выпуклым множеством  $D \subset \mathbb{R}^2$ , определяемое совокупностью точек  $(x_1, x_2)$ , удовлетворяющих соотношениям

$$
x_1^2 + 2x_2^2 = 1, \ x_1^2 + (x_2 - 2)^2 = 1, \ x_2 \ge 0
$$

- 2) Доказать, что если в некоторой граничной точке  $x_0$  выпуклого множества D существует две различные опорные гиперплоскости, то их существует бесконечно много.
- 3) Доказать, что если  $f_l(x)$  и  $f_2(x)$  выпуклые функции на выпуклом множестве D. то функция  $f_3(x) = max \{f_1(x), f_2(x)\}\$ выпукла на D.
- 4) Исследовать на выпуклость функцию

 $f(x_1, x_2, x_3) = 5x_1^4 + x_2^6 + x_3^2 - 13x_1 + 7x_3 - 8$ 

5) Найти расстояние от начала координат на плоскости до множества D, заданного совокупностью точек  $x=(x_1,x_2)$ , удовлетворяющих неравенствам  $x_1+x_2 \ge 4$ ,  $2x_1+x_2 \ge 5$  $\mathbf{c}$ помощью теоремы Куна-Таккера

#### Вопросы к экзамену

1. Постановка и формы записи залач линейного программирования, приемы сведения одной формы к другой.

- 2. Симплекс-метод: понятие базисного плана и его базиса, описание итерации симплексметода.
- 3. Теоремы Данцига, возможные ситуации перехода к очередному базисному плану.
- 4. Правило Блэнда устранения зацикливания, связь между старыми и новыми параметрами замещения, симплекс-таблица, построение исходного базисного плана.
- 5. Двойственная задача линейного программирования, теоремы двойственности, экономическая интерпретация двойственной задачи.
- 6. Выпуклые множества, теорема о проекции на выпуклое множество, теорема Каратеодори, теоремы отделимости.
- 7. Выпуклые конусы, сопряженный конус, теорема Милютина-Дубовицкого.
- 8. Выпуклые функции, теорема Иенсина, непрерывность и дифференцируемость по направлениям выпуклой конечной функции.
- 9. Функция Минковского, опорная функция множества, индикаторная функция.
- 10. Субдифференциал выпуклой функции, субдифференциал суммы и максимума от выпуклых функций.
- 11. Основная задача выпуклого программирования, условие Слейтера, функция Лагранжа, теорема Куна-Таккера, теорема о седловой точке.
- 12. Минимизация функций одного переменного: метод деления отрезка пополам, метод золотого сечения, метол касательных.
- 13. Метод покоординатного спуска, градиентный метод, метод Келли.
- 14. Метод проекции градиента, метод условного градиента, метод Ньютона.
- 15. Метод штрафных функций, метод барьерных функций.
- 16. Простейшая задача вариационного исчисления, слабый локальный минимум, лемма Дюбуа-Реймона, теорема Эйлера.
- 17. Задача вариационного исчисления с функционалом, зависящим от производных более высокого порядка, изопериметрическая задача

Текущий контроль осуществляется в ходе учебного процесса и консультирования студентов по результатам выполнения самостоятельных работ.

 $\mathcal{L}$ 

Основными формами являются:

- обсуждение вынесенных в план самостоятельной работы вопросов,
- решение на практических занятиях задач и их обсуждение,
- выполнение контрольных заданий и обсуждение результатов.  $\bullet$

## Часть 4. Эконометрика

#### План самостоятельной работы

Тема 1. Модель парной регрессии. Метод наименьших квадратов ([4], гл.1, п.1-3; [3в], гл.1)

Метод наименьших квадратов. Нахождение оценок коэффициентов. Оценка дисперсии ошибок. Доверительные интервалы для коэффициентов регрессии. Дисперсионный анализ в регрессии.

Тема 2. Классическая линейная модель множественной регрессии ([4], гл.2, п.1-2; [3в], гл.2)

Основные гипотезы. Метод наименьших квадратов. Теорема Гаусса-Маркова. Статистические свойства МНК-оценок. Проверка значимости коэффициентов регрессии. Доверительные интервалы и доверительные области. Проверка значимости уравнения регрессии. Разложение сумм квадратов. F-критерий. Коэффициент детерминации.

Тема 3. Нелинейные модели регрессии и их линеаризация ([4], гл.3, п.1-3; [3в], гл.3)

Виды нелинейных зависимостей, поддающиеся непосредственной линеаризации. Преобразования переменных. Логарифмическая и полулогарифмическая модель. Оценивание эластичностей

Тема 4. Обобщенная линейная модель с гетероскедастичными остатками ([4], гл.4, п.1-3 [3в], гл.4)

Обобщенная линейная модель с гетероскедастичными остатками и ее характеристики. Тесты на гетероскедастичность.. Оценивание в условиях гетероскедастичности. Обобщенный метод наименьших квадратов (ОМНК). Сравнение МНК - и ОМНК - оценок. Доступный обобщенный метод наименьших квадратов. Модель регрессии с автокоррелированными остатками.

Тема 5. Модели временных рядов. ([4], гл.5, п.1-3; [3в], гл.5)

Статистические модели временных рядов и их классификация. Методы исследования структуры стационарного временного ряда. Использование графиков коррелограммы и частной автокорреляционной функции для определения стационарности временного ряда. Линейные модели стационарных временных радов. Модель авторегрессии порядка 1 (АР(1) - модели). Модель авторегрессии порядка р (АР(р) - модели). Модель скользящего среднего порядка 1 (СС(1)-модель).

#### *Примеры контрольных работ*

Контрольная работа №1

#### Варианты 1-15

В файле Market.xls содержатся сведения о месячной доходности ценных бумаг компаний США с января 1976 по декабрь 1987 года.

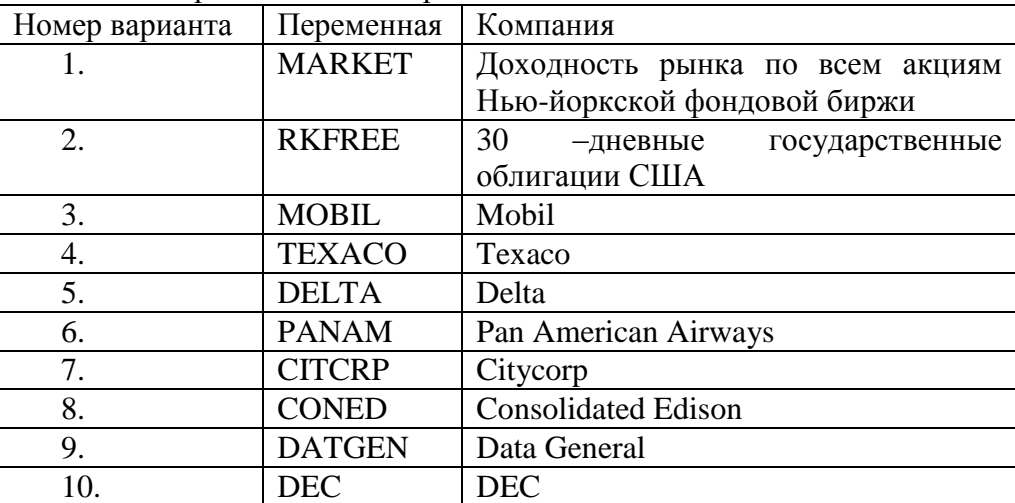

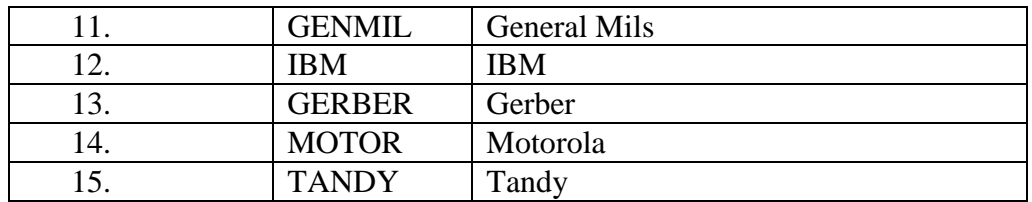

- 1. Выберете компанию согласно своему варианту. Рассчитайте премию за риск для этой компании  $(r_i-r_0)$ , и всего рынка  $(r_p-r_0)$ . Для построенных рядов найдите среднее значение и среднеквадратическое отклонение. Постройте диаграмму рассеивания. Найдите, величину Beta - коэффициента.
- 2. Найдите оценки коэффициентов уравнения регрессии методом наименьших квадратов

$$
(r_i\text{-}r_0)=a_i+\beta_i(r_p\text{-}r_0)+\varepsilon_i.
$$

- 3. Проверьте гипотезу  $H0$ :  $a_i = 0$ .
- 4. Постройте 95% доверительный интервал для  $\beta_i$
- 5. Проверьте гипотезу Н0:  $\beta_i = 0$ .
- 6. Проверьте гипотезу Н0:  $\beta_i = I$ , против Н1:  $\beta_i \neq I$ .

#### Контрольная работа №2

Тема: Нелинейные регрессионные модели и их линеаризация

В таблице приведены данные о потребление бензина в США в 1960 - 1986 гг.

G - потребление бензина, USD / индекс цен;

Рg - индекс цен на бензин;

Y - доходы на душу населения (реальные доходы после вычета налогов);

Pnc - индекс цен на новые автомобили:

Рис - индекс цен на подержанные автомобили;

Pps - индекс цен на услуги общественного транспорта;

Pd - индекс цен на товары длительного пользования;

Pn - инлекс нен на товары повселневного спроса.

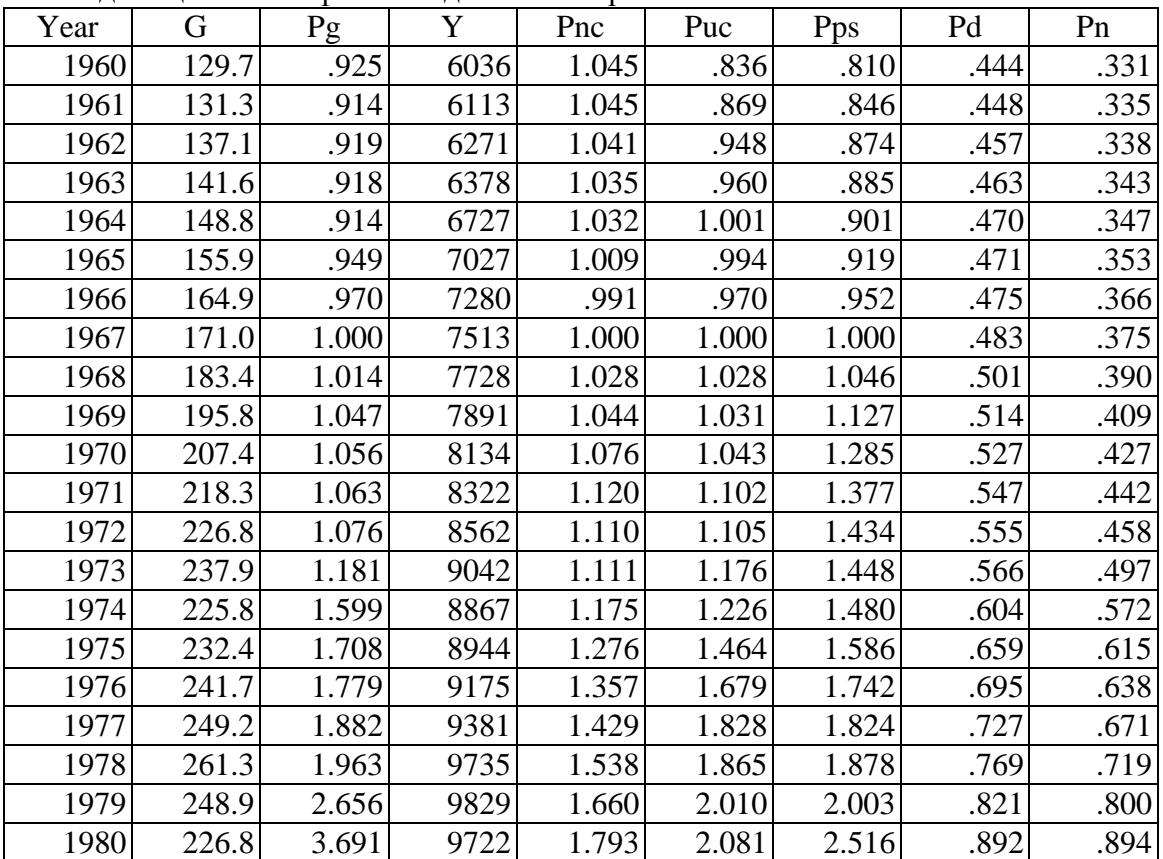

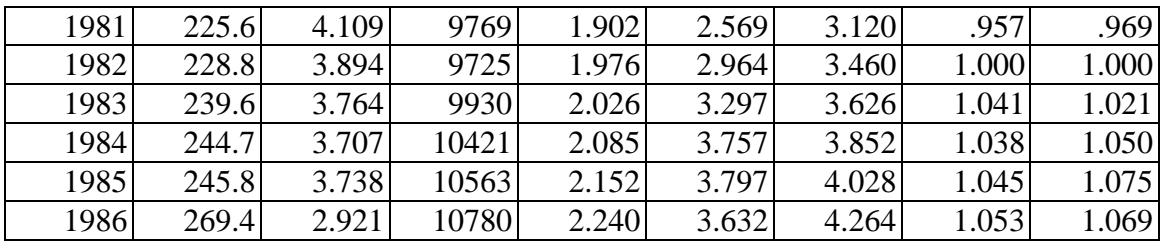

1. Оцените параметры уравнения регрессии G от всех оставшихся независимых переменных, включая линейный тренд. Совпадают ли знаки коэффициентов с вашими ожиданиями?

2. Проверьте гипотезу, что по крайней мере в отношении спроса на бензин, потребители одинаково реагируют на изменения в ценах новых и подержанных автомобилей.

3. Оцените эластичность спроса по цене на бензин, эластичность спроса по доходу, и перекрестную эластичность относительно изменений в цене общественного транспорта.<sup>1</sup>

4. Найдите логарифмы переменных. Как вычисляются эластичности в этом случае? Повторите пп. 1-2 для логарифмической спецификации модели. Сравните с результатами предыдущей регрессии. Какую из спецификаций Вы выберете?

5. Заметьте, что для индексов цен автомобильного рынка базисным годом является 1967 год, а для остальных - 1982 году. Влияет ли это на результаты? Как?

Как изменятся результаты, если преобразовать индексы так, чтобы они были равны 1.000 в 1982 году?

#### Контрольная работа №3

Тема: Обобщенная линейная модель с гетероскедастичными остатками

Данные включают 35 наблюдений (см. таблицу)

- 1. Постройте линейную регрессионную модель
- 2. Найдите прогнозные значения
- 3. Найдите остатки. Проанализируйте графики остатков. Можно ли считать дисперсию ошибок постоянной?
- 4. Найдите оценки стандартных ошибок коэффициентов в форме Уайта.
- 5. Предположим, что ошибки связаны с независимой переменной соотношением e=sqrt(1.52329-0.7334\*x+0.0883\*x\*x)
- 6. Оцените исходное уравнение (Y от X) взвешенным методом наименьших квадратов
- 7. Вычислите логарифм абсолютных величин остатков. Рассмотрите зависимость логарифма абсолютных величин остатков от переменной X. Подберите наиболее подходящую функциональную форму
- 8. Найдите оценки стандартных отклонений ошибок . Оцените исходное уравнение (Y от X) взвешенным методом наименьших квадратов

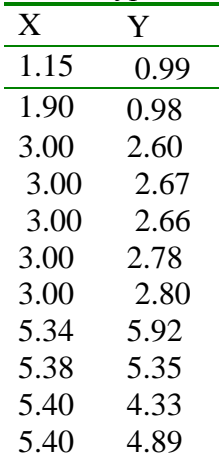

1

<sup>&</sup>lt;sup>1</sup> Напомним, что эластичность у по *x* - это  $\left| x/y \, dy/dx \right|$ или  $\left| d[\log y] / d[\log x]$ . Она показывает, на сколько процентов изменяется *y*, если *x* увеличивается на 1%.

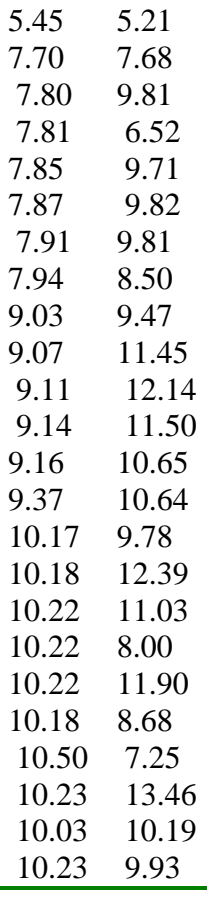

#### Примеры тестовых заданий для самостоятельной работы

- 1. Выделите условия Гаусса-Маркова из ниже перечисленных: дисперсия случайного члена постоянна для всех наблюдений в любых двух наблюдениях не должно быть систематической связи между значениями случайного члена случайный член должен иметь постоянное ненулевое математическое ожидание
- 2. Какие из указанных уравнений соответствуют модели линейной регрессии  $y = \beta_0 + \beta_1 x + \varepsilon$  $y = \beta_0 + \beta_1 x + \beta_2 x^2 + \varepsilon$

 $ln y = \beta_0 + \beta_1 ln x + \varepsilon$  $ln y = \beta_0 + \beta_1 x + \varepsilon$  $y = \beta_0 + \beta_1 x + \varepsilon$ 

3. Какие из указанных уравнений поддаются непосредственной линеаризации  $v = AK^aL^b\varepsilon$  $v = AK^aL^b+\varepsilon$  $y = 1/(\beta_0 + \beta_1 x + \varepsilon)$ 

$$
y = 1/(\beta_0 + \beta_1 x) + \varepsilon
$$

4. Укажите интерпретацию коэффициентов регрессии для следующих моделей

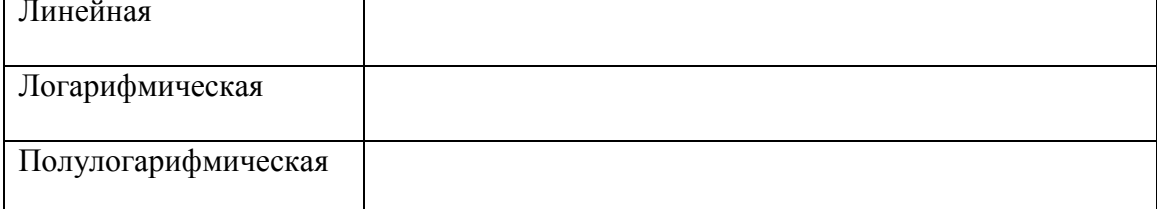

- 5. Каково среднее значение остатков модели? равно значению оценки дисперсии регрессии равно нулю
- 6. Значение t-статистики коэффициента, не превышающее критическое значение свидетельствует об: неправильном вычислении коэффициента незначимости коэффициента в модели гетероскедастичности в модели
- 7. Укажите признаки стационарности временного ряда:
- 8. Укажите свойства автокорреляционной и частной автокорреляционной функции если во временном ряде присутствует линейный тренд

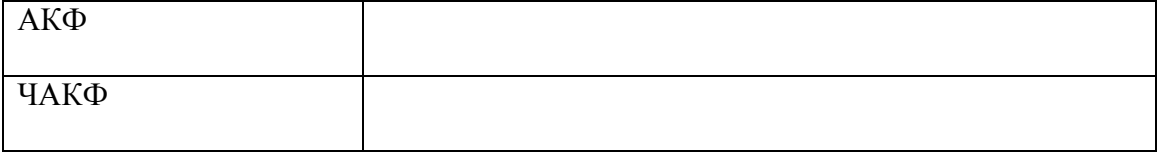

9. По 20 наблюдениям получены следующие коэффициенты регрессии. Заполните пропущенные ячейки таблицы. Проверьте значимость коэффициентов регрессии на 5% уровне значимости. Укажите границы 95% доверительного интервала для коэффициентов регрессии.

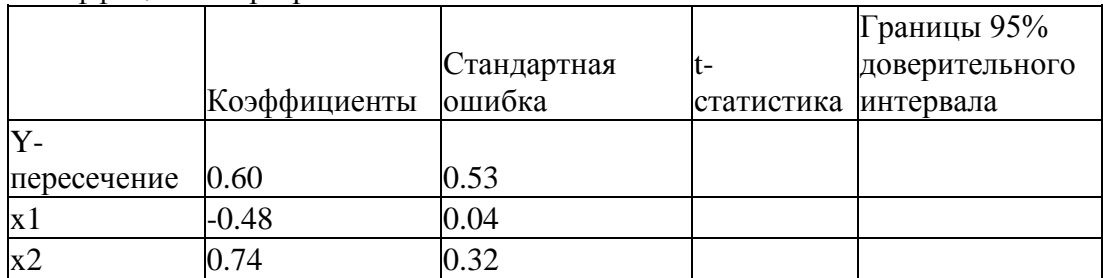

10. По 50 наблюдениям получены следующие коэффициенты регрессии. Заполните пропущенные ячейки таблицы. Проверьте значимость коэффициентов регрессии на 5% уровне значимости. Укажите границы 95% доверительного интервала для коэффициентов регрессии.

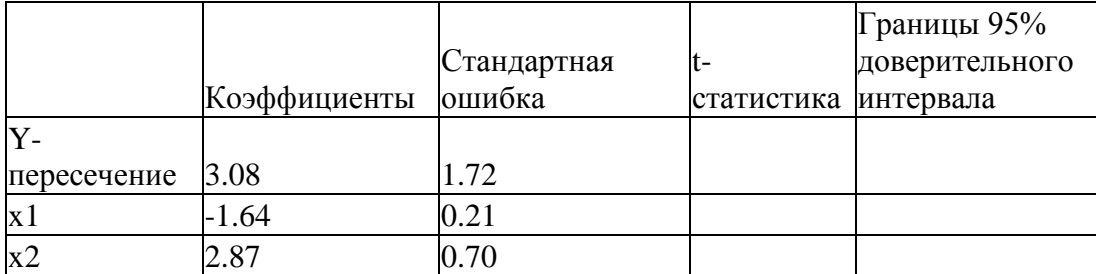

11. Заполните пропущенные ячейки таблицы. Проверьте значимость уравнения регрессии на 5% уровне значимости. Найдите значения коэффициента детерминации *R 2* .

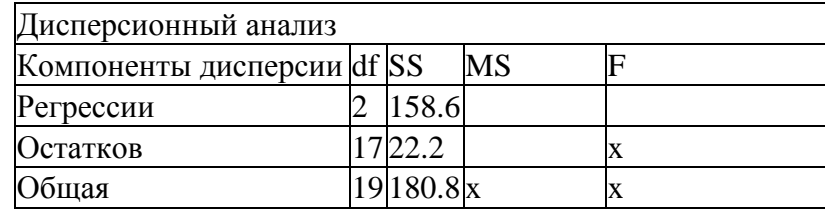

 $R^2 =$ 

12. Заполните пропущенные ячейки таблицы. Проверьте значимость уравнения регрессии на 5% уровне значимости. Найдите значения коэффициента детерминации *R 2* .

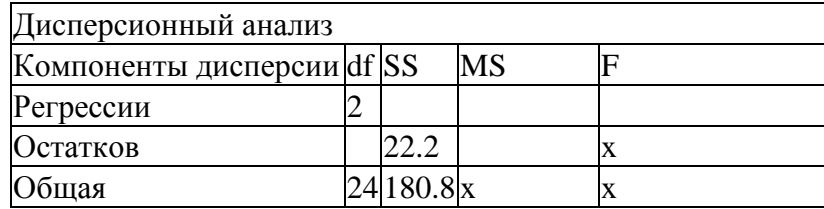

 $R^2 =$ 

13. Заполните пропущенные ячейки таблицы. Проверьте значимость уравнения регрессии на 5% уровне значимости. Найдите значения коэффициента детерминации *R 2* .

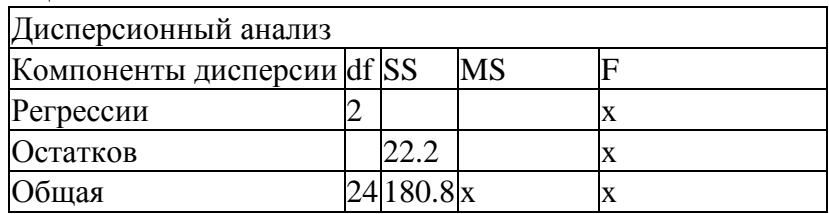

*R <sup>2</sup>=\_\_\_\_\_\_\_*

14. Укажите свойства автокорреляционной и частной автокорреляционной функции для процесса авторегрессии первого порядка AR(1)

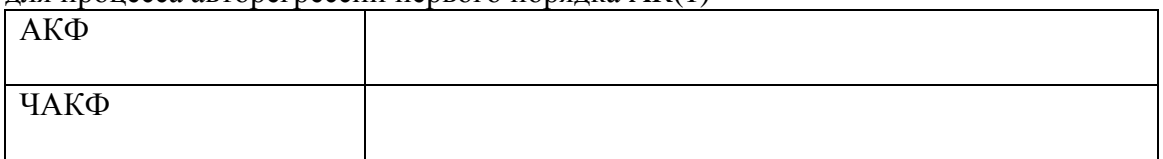

15. Укажите свойства автокорреляционной и частной автокорреляционной функции для процесса скользящего среднего первого порядка MA(1)

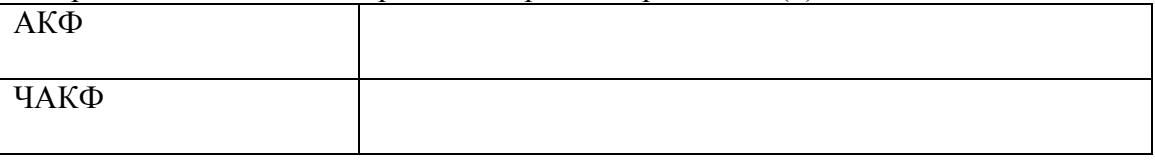

16. Укажите свойства автокорреляционной и частной автокорреляционной функции для процесса авторегрессии - скользящего среднего ARMA(1,1)

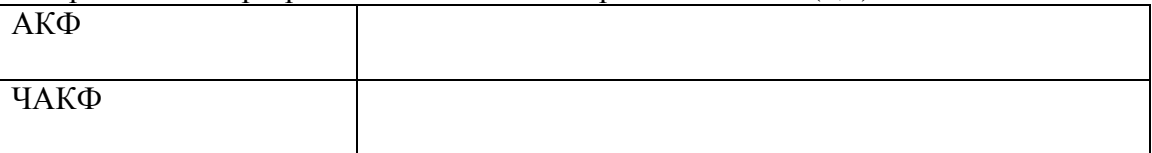

17. Укажите свойства автокорреляционной и частной автокорреляционной функции для процесса авторегрессии p-го порядка AR(p)

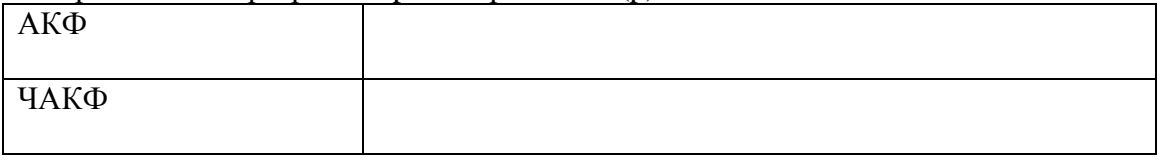

18. Укажите свойства автокорреляционной и частной автокорреляционной функции для процесса скользящего среднего q-го порядка MA(p)

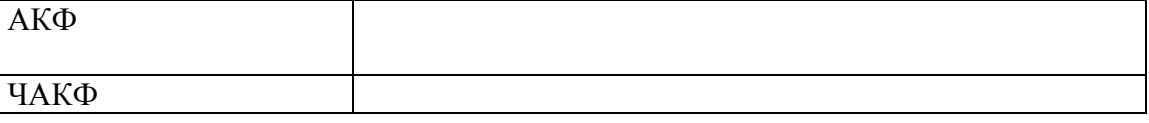

## 19 Установите соответствие межлу понятиями и определениями

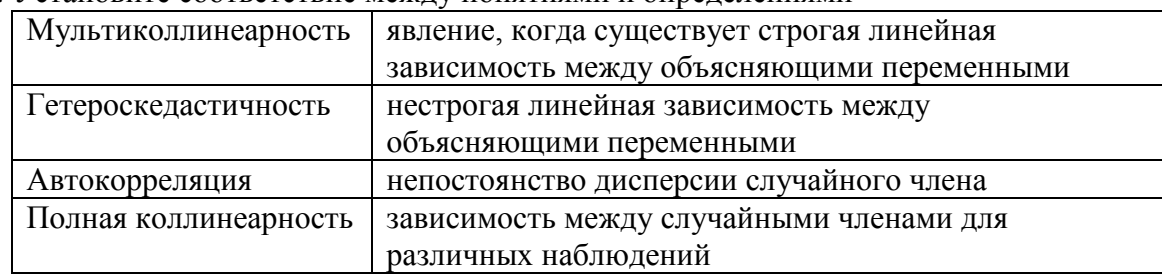

#### 20. Установите соответствие между понятиями и определениями

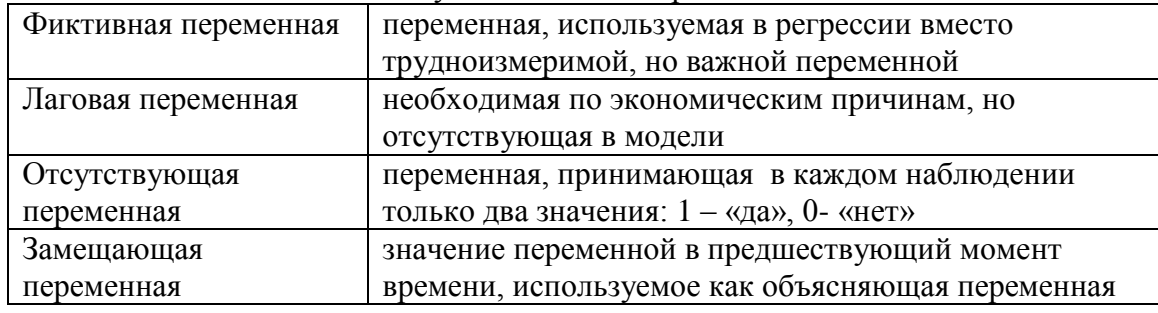

#### Вопросы к экзамену

- 1. Двумерная регрессионная модель. Метод наименьших квадратов
- 2. Двумерная регрессионная модель. Определение интервальной оценки и проверка значимости коэффициентов регрессии
- 3. Двумерная регрессионная модель. Определение интервальной оценки для условного математического ожидания
- 4. Многомерная регрессионная модель. Основные гипотезы. Метод наименьших квалратов. Теорема Гаусса-Маркова
- 5. Статистические свойства МНК-оценок
- 6. Проверка значимости уравнения регрессии. Разложение сумм квадратов. F-критерий. Коэффициент детерминации.
- 7. Проверка гипотез о коэффициентах регрессии
- 8. Интервальные оценки коэффициентов регрессии
- 9. Фиктивные переменные.
- 10. Сравнение «короткой» и «длинной» регрессии
- 11. Тест Чоу
- 12. Проверка общей линейной гипотезы
- 13. Мультиколлинеарность
- 14. Проверка общей линейной гипотезы.
- 15. Интерпретация результатов многомерной регрессии. Гетероскедастичность
- 16. Тесты на гетероскедастичность.
- 17. Обобщенный метод наименьших квадратов.
- 18. Оценивание в условиях гетероскедастичности. Доступный обобщенный метод наименьших квадратов.
- 19. Модель регрессии с автокоррелированными остатками. Проверка гипотезы о наличии / отсутствии автокоррелированности регрессионных остатков (критерий Дарбина -Уотсона)
- 20. Виды нелинейных зависимостей, поддающиеся непосредственной линеаризации. Преобразования переменных. Логарифмическая и полулогарифмическая модель.
- 21. Дискретные зависимые переменные и цензурированные выборки
- 22. Модели бинарного выбора. Логит регрессия. Пробит регрессия.
- 23. Цензурированные зависимые переменные. Тобит регрессия
- 24. Линейные модели стационарных временных радов. Модель авторегрессии 1 порядка
- 25. Линейные модели стационарных временных радов. Модель скользящего среднего 1 порядка СС(1)
- 26. Линейные модели стационарных временных радов. Модель авторегрессии р порядка
- 27. Линейные модели стационарных временных радов. Модель скользящего среднего д порядка
- 28. Комбинированные процессы авторегрессии скользящего среднего АРСС(р.д).
- 29. Тестирование временного ряда на стационарность, критерий Дики-Фуллера
- 30. Модель авторегрессии проинтегрированного скользящего среднего (АРПСС(р,d,q)).
- 31. Нестационарные временные рялы и их статистические молели Молель авторегрессии проинтегрированного скользящего среднего (АРПСС(р,d,q)).

## 7. Данные для учета успеваемости студентов в БАРС

Таблица 1.1. Таблица максимальных баллов по видам учебной деятельности

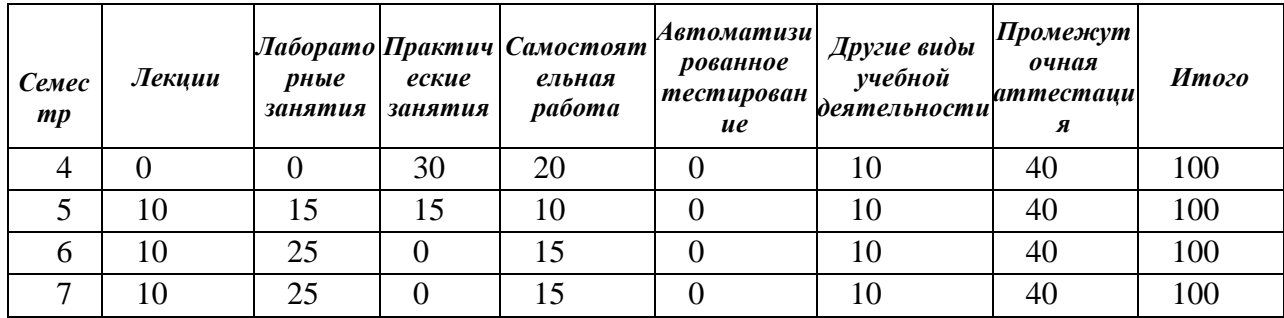

#### Программа оценивания учебной деятельности студента за 4 семестр

#### Лекции

Не предусмотрены.

#### Лабораторные занятия

Не предусмотрены

#### Практические занятия

Контроль выполнения практических заланий в течение 4 семестра - от 0 ло 30 баллов. Письменный отчет по практической подготовке. Устный отчет студента включает раскрытие целей и задач практической подготовки, описание выполненной работы с указанием примененных методов и средств, ее количественных и качественных характеристик, выводы.

Анализ результатов практической подготовки проводится по следующим параметрам: 1. объем и качество выполненной работы;

2. качество аналитического отчета, выводов и предложений:

3. соблюдение сроков выполнения работы;

4. самостоятельность, инициативность, творческий подход к работе;

5. своевременность представления и качество отчетной документации.

 $($ от 0 ло 25 баллов $)$ 

Критерии оценки:

менее  $25% - 0$  баллов;

от 25% до 50% - 10 баллов;

от 51% до 90% - 20 баллов;

от 91% до 100% - 30 баллов.

#### **Самостоятельная работа**

Контроль за выполнением домашних работ, грамотность в оформлении -от 0 до 20 баллов.

Критерии оценки:

- менее  $25% 0$  баллов;
- от 25% до 50% 5 балла;
- от 51% до 75% 15 баллов;
- от 76% до 100% 20 баллов.

#### **Автоматизированное тестирование**

Не предусмотрено.

#### **Другие виды учебной деятельности**

Контрольная работа: правильность решения и оформление – от 0 до 10 баллов. Критерии оценки:

- менее  $25% 0$  баллов;
- от 25% до 50% 3 балла;
- от 51% до 75% 6 баллов;
- от 76% до 100% 10 баллов.

#### **Промежуточная аттестация – зачет – от 0 до 40 баллов**

При определении разброса баллов при аттестации преподаватель может воспользоваться следующим примером ранжирования:

**33-40 баллов** – ответ на «отлично» /«зачтено» **25-32 баллов** – ответ на «хорошо» /«зачтено» **16-24 баллов** – ответ на «удовлетворительно» /«зачтено» **0-15 баллов** – ответ на «неудовлетворительно» /«не зачтено»

Таким образом, максимально возможная сумма баллов за все виды учебной деятельности студента за 4 семестр по дисциплине «**Исследование операций»** 100 баллов.

#### **Таблица 2.1 Пересчет полученной студентом суммы баллов по дисциплине «Исследование операций» в оценку (зачет):**

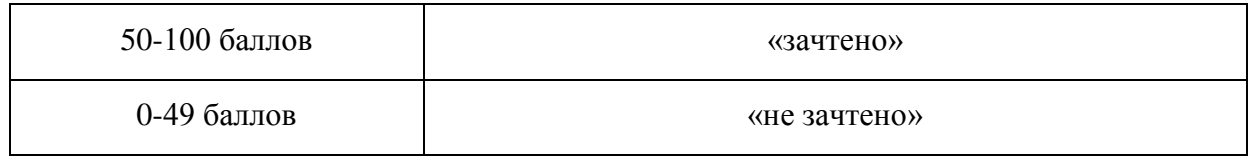

В соответствии с учебным планом, в 4-ом семестре выполняется курсовая работа.

**Таблица 1.1** Таблица максимальных баллов по видам учебной деятельности при выполнении курсовой работы

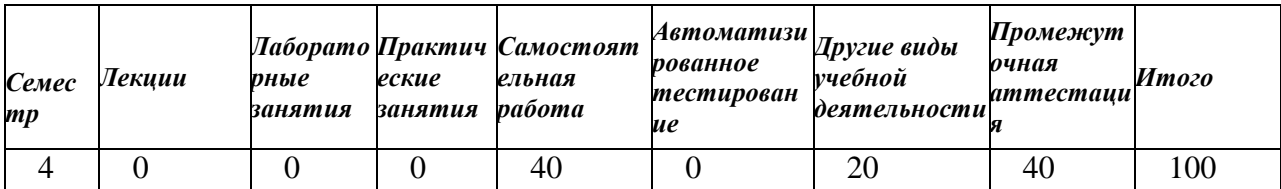

#### **Программа оценивания учебной деятельности студента при выполнении курсовой работы в 4 семестре**

## **Лекции**

Не предусмотрены

**Лабораторные занятия** Не предусмотрены

#### **Практические занятия**

Не предусмотрены

#### **Самостоятельная работа**

Контроль за выполнением промежуточных этапов выполнения курсовой работы: поиск источников, составление плана работы, грамотность в оформлении- от 0 до 40 баллов.

Критерии оценки:

- менее  $25% 0$  баллов;
- от 25% до 50% 15 балла;
- от 51% до 75% 30 баллов;
- от 76% до 100% 40 баллов.

#### **Другие виды учебной деятельности**

Подбор и решение иллюстрирующих примеров, правильность их решения и оформления от 0 до 20 баллов

#### **Промежуточная аттестация – зачет – от 0 до 40 баллов**

При определении разброса баллов при аттестации преподаватель может воспользоваться следующим примером ранжирования:

**33-40 баллов** – ответ на «отлично»/«зачтено» **25-32 баллов** – ответ на «хорошо» /«зачтено» **16-24 баллов** – ответ на «удовлетворительно»»/«зачтено» **0-15 баллов** – ответ на «неудовлетворительно» /«не зачтено»

Таким образом, максимально возможная сумма баллов выполнение курсовой работы составляет 100 баллов.

#### **Таблица 2.1. Пересчет полученной студентом суммы баллов за курсовую работу в оценку (зачет):**

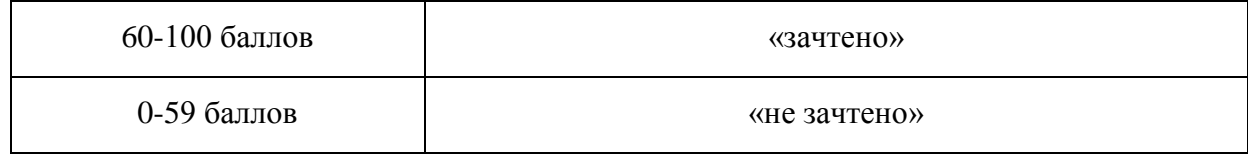

#### **Программа оценивания учебной деятельности студента за 5 семестр Лекции**

Посещаемость, активность и др. за один семестр – от 0 до 10 баллов.

Критерии оценки:

- менее  $25% 0$  баллов;
- от 25% до 50% 3 балла;
- от 51% до 75% 6 баллов;
- от 76% до 100% 10 баллов.

#### **Лабораторные занятия**

Контроль выполнения лабораторных заданий в течение одного семестра - от 0 до 15 баллов.

Критерии оценки: менее 25% – 0 баллов; от 25% до 50% – 5 баллов; от 51% до 90% – 10 баллов; от 91% до 100% – 15 баллов.

#### **Практические занятия**

Контроль выполнения практических заданий в течение 5 семестра - от 0 до 15 баллов. Письменный отчет по практической подготовке. Устный отчет студента включает раскрытие целей и задач практической подготовки, описание выполненной работы с указанием примененных методов и средств, ее количественных и качественных характеристик, выводы.

Анализ результатов практической подготовки проводится по следующим параметрам:

1. объем и качество выполненной работы;

2. качество аналитического отчета, выводов и предложений;

3. соблюдение сроков выполнения работы;

4. самостоятельность, инициативность, творческий подход к работе;

5. своевременность представления и качество отчетной документации.

Критерии оценки:

менее 25% – 0 баллов;

от 25% до 50% – 5 баллов;

от 51% до 90% – 10 баллов;

от 91% до 100% – 15 баллов

#### **Самостоятельная работа**

Контроль за выполнением домашних работ, грамотность в оформлении- от 0 до 10 баллов. Критерии оценки: менее 25% – 0 баллов; от 25% до 50% – 5 баллов; от 51% до 90% – 8 баллов;

от 91% до 100% – 10 баллов.

#### **Автоматизированное тестирование**

Не предусмотрено

#### **Другие виды учебной деятельности**

Контрольная работа: правильность выполнения и оформления от 0 до 10 баллов

Критерии оценки:

- менее  $25% 0$  баллов;
- от 25% до 50% 3 балла;
- от 51% до 75% 6 баллов;
- от 76% до 100% 10 баллов.

#### **Промежуточная аттестация – зачет – от 0 до 40 баллов**

При определении разброса баллов при аттестации преподаватель может воспользоваться следующим примером ранжирования:

**33-40 баллов** – ответ на «отлично»/«зачтено»

**25-32 баллов** – ответ на «хорошо» /«зачтено»

**16-24 баллов** – ответ на «удовлетворительно»»/«зачтено»

**0-15 баллов** – ответ на «неудовлетворительно» /«не зачтено»

Таким образом, максимально возможная сумма баллов за 5 семестр по дисциплине **«Исследование операций»** составляет 100 баллов.

#### **Таблица 2.1. Пересчет полученной студентом суммы баллов по дисциплине «Исследование операций» в оценку (зачет):**

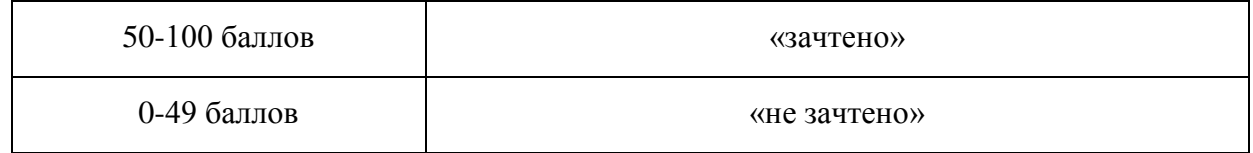

#### **Программа оценивания учебной деятельности студента за 6 семестр**

#### **Лекции**

Посещаемость, опрос, активность и др. за один семестр – от 0 до 10 баллов.

Критерии оценки:

- менее  $25% 0$  баллов;
- от 25% до 50% 3 балла;
- от 51% до 75% 6 баллов;
- от 76% до 100% 10 баллов.

#### **Лабораторные занятия**

Контроль выполнения лабораторных заданий в течение 6 семестра - от 0 до 25 баллов. Письменный отчет по практической подготовке. Устный отчет студента включает раскрытие целей и задач практической подготовки, описание выполненной работы с указанием примененных методов и средств, ее количественных и качественных характеристик, выводы.

Анализ результатов практической подготовки проводится по следующим параметрам:

- 1. объем и качество выполненной работы;
- 2. качество аналитического отчета, выводов и предложений;
- 3. соблюдение сроков выполнения работы;
- 4. самостоятельность, инициативность, творческий подход к работе;
- 5. своевременность представления и качество отчетной документации.
- (от 0 до 25 баллов)

Критерии оценки:

менее 25% – 0 баллов;

от 25% до 50% – 10 баллов;

от 51% до 90% – 15 баллов;

от 91% до 100% – 25 баллов.

#### **Практические занятия**

Не предусмотрены

#### **Самостоятельная работа**

Контроль за выполнением домашних работ, грамотность в оформлении- от 0 до 15 баллов. Критерии оценки:

- менее  $25% 0$  баллов;
- от 25% до 50% 5 балла;
- от 51% до 75% 10 баллов;
- от 76% до 100% 15 баллов.

#### **Автоматизированное тестирование**

Не предусмотрено

#### **Другие виды учебной деятельности**

Контрольная работа: правильность выполнения и оформления от 0 до 10 баллов Критерии оценки:

- менее  $25% 0$  баллов;
- от 25% до 50% 3 балла;
- от 51% до 75% 6 баллов;
- от 76% до 100% 10 баллов.

#### **Промежуточная аттестация - экзамен – от 0 до 40 баллов**

При определении разброса баллов при аттестации преподаватель может воспользоваться следующим примером ранжирования:

**33-40 баллов** – ответ на «отлично»

**25-32 баллов** – ответ на «хорошо»

.

**16-24 баллов** – ответ на «удовлетворительно»

**0-15 баллов** – ответ на «неудовлетворительно»

Таким образом, максимально возможная сумма баллов за все виды учебной деятельности студента за 6 семестр по дисциплине «Исследование операций» составляет 100 баллов.

#### **Таблица 2.2. Пересчет полученной студентом суммы баллов по дисциплине «Исследование операций» в оценку (экзамен):**

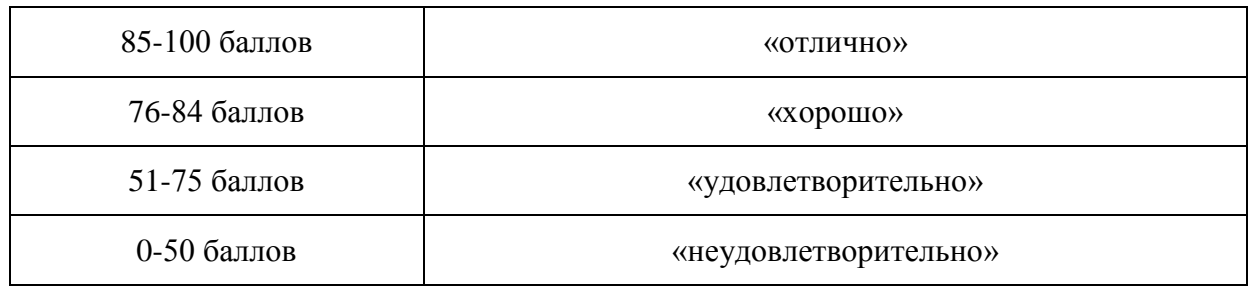

В соответствии с учебным планом, в 6-ом семестре выполняется курсовая работа.

**Таблица 2.1** Таблица максимальных баллов по видам учебной деятельности при выполнении курсовой работы

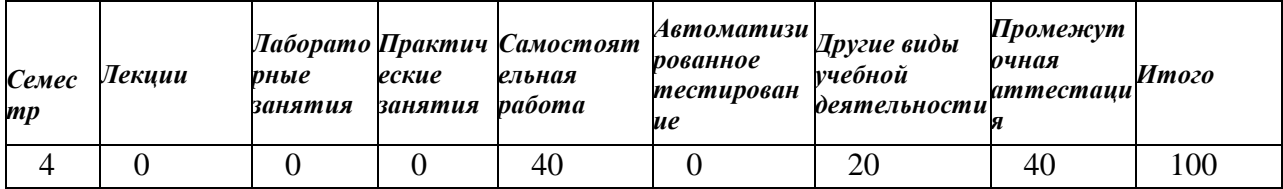

**Программа оценивания учебной деятельности студента при выполнении курсовой работы в 6 семестре (зачет с оценкой)**

#### **Лекции**

Не предусмотрены

**Лабораторные занятия** Не предусмотрены

**Практические занятия** Не предусмотрены

#### **Самостоятельная работа**

Контроль за выполнением промежуточных этапов выполнения курсовой работы: поиск источников, составление плана работы, грамотность в оформлении- от 0 до 40 баллов.

Критерии оценки:

- менее  $25% 0$  баллов;
- от 25% до 50% 15 балла;
- от 51% до 75% 30 баллов;
- от 76% до 100% 40 баллов.

#### **Другие виды учебной деятельности**

Подбор и решение иллюстрирующих примеров, правильность их решения и оформления от 0 до 20 баллов

#### **Промежуточная аттестация – зачет с оценкой – от 0 до 40 баллов**

При определении разброса баллов при аттестации преподаватель может воспользоваться следующим примером ранжирования:

**33-40 баллов** – ответ на «отлично» /«зачтено» **25-32 баллов** – ответ на «хорошо» /«зачтено» **16-24 баллов** – ответ на «удовлетворительно»»/«зачтено» **0-15 баллов** – ответ на «неудовлетворительно» /«не зачтено»

Таким образом, максимально возможная сумма баллов выполнение курсовой работы составляет 100 баллов.

#### **Таблица 2.2. Пересчет полученной студентом суммы баллов за курсовую работу в оценку (зачет с оценкой):**

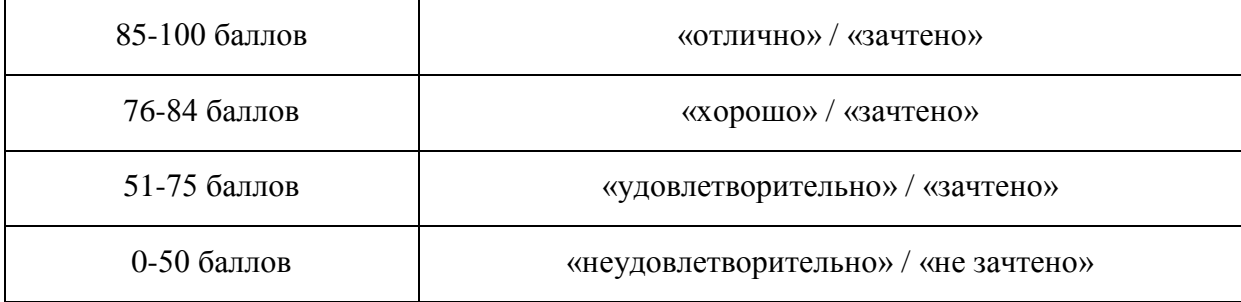

#### **Программа оценивания учебной деятельности студента за 7 семестр**

#### **Лекции**

Посещаемость, опрос, активность и др. за один семестр – от 0 до 10 баллов.

#### **Лабораторные занятия**

Контроль выполнения лабораторных заданий в течении сессии - от 0 до 25 баллов.

Письменный отчет по практической подготовке. Устный отчет студента включает раскрытие целей и задач практической подготовки, описание выполненной работы с указанием примененных методов и средств, ее количественных и качественных характеристик, выводы.

Анализ результатов практической подготовки проводится по следующим параметрам:

- 1. объем и качество выполненной работы;
- 2. качество аналитического отчета, выводов и предложений;
- 3. соблюдение сроков выполнения работы;
- 4. самостоятельность, инициативность, творческий подход к работе;
- 5. своевременность представления и качество отчетной документации.

(от 0 до 15 баллов) Критерии оценки: менее 25% – 0 баллов; от 25% до 50% – 10 баллов; от 51% до 90% – 15 баллов; от 91% до 100% – 25 баллов.

#### **Практические занятия**

Не предусмотрены

#### **Самостоятельная работа**

Контроль за выполнением домашних работ, грамотность в оформлении - от 0 до 15 баллов.

Критерии оценки:

- менее  $25% 0$  баллов;
- от 25% до 50% 5 балла;
- от 51% до 75% 10 баллов;
- от 76% до 100% 15 баллов.

#### **Автоматизированное тестирование**

Не предусмотрено.

#### **Другие виды учебной деятельности**

Контрольная работа: правильность решения и оформление – от 0 до 10 баллов. Критерии оценки:

- менее  $25% 0$  баллов;
- от 25% до 50% 3 балла;
- от 51% до 75% 6 баллов;
- от 76% до 100% 10 баллов.

#### **Промежуточная аттестация – экзамен – от 0 до 40 баллов**

При определении разброса баллов при аттестации преподаватель может воспользоваться следующим примером ранжирования:

**33-40 баллов** – ответ на «отлично» **25-32 баллов** – ответ на «хорошо» **16-24 баллов** – ответ на «удовлетворительно» **0-15 баллов** – ответ на «неудовлетворительно»

Таким образом, максимально возможная сумма баллов за все виды учебной деятельности студента за 7 семестр по дисциплине **«Исследование операций»** составляет 100 баллов.

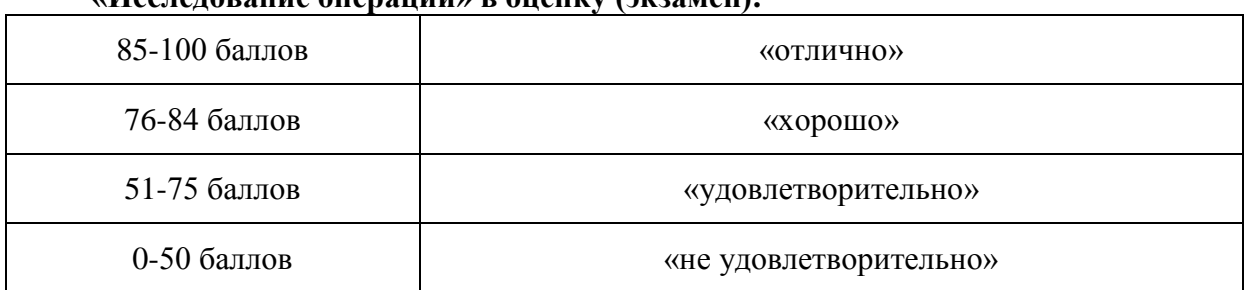

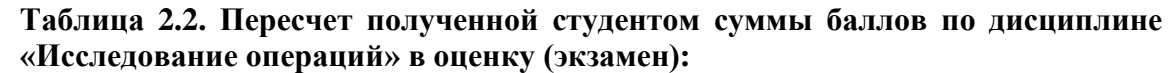

#### информационное обеспечение курса 8. Учебно-методическое и «Исследование операций».

#### а) литература:

- 1. Лычкина Н.Н. Имитационное моделирование экономических процессов [Электронный ресурс]: Учебное пособие / Наталья Николаевна Лычкина. - Москва: Издательский Дом "ИНФРА-М", 2012. - 254 с. - ISBN 978-5-16-004675-4 : Б. ц. ЭБС Информ.
- 2. Грачева М.В. Моделирование экономических процессов [Электронный ресурс]. -Москва: ЮНИТИ-ДАНА, 2017. - 543 с. - ISBN 978-5-238-02329-8 : Б. ц. Книга находится в базовой версии ЭБС IPRbooks.
- 3. Мхитарян В.С., Архипова Н.Ю., Балаш В.А. Эконометрика. Учебник. М.: Проспект, 2012. ЭБС IPRbooks

# б) программное обеспечение и Интернет-ресурсы

1. Купцов С.Н., Балаш В.А., Кузнецова О.С. Имитационное моделирование и его приложения. - 2008 http://nto.immpu.sgu.ru/sites/default/files/3/ 12412.pdf

2. Дудов С.И., Мещерякова Е.А. Математическая экономика. http://nto.immpu.sgu.ru/sites/default/files/3/ 18440.pdf

Харламов  $A.B$ B.A, Балаш  $3.$ http://nto.immpu.sgu.ru/sites/default/files/3/ 68431.pdf

Эконометрика.

#### **9. Материально-техническое обеспечение дисциплины**

Компьютерные классы с установленной ОС Linux, графической системой KDE 4 и программным обеспечением: Maxima,GPSS World, MATLAB, Gretl.

Практическая подготовка в рамках лабораторных и практических занятий проводится на кафедре дифференциальных уравнений и математической экономики и в других структурных подразделениях университета: научно-образовательный математический центр «Математика технологий будущего», Образовательно-научный институт наноструктур и биосистем, Управление цифровых и информационных технологий.

Программа составлена в соответствии с требованиями ФГОС ВО по направлению подготовки **09.03.03 - Прикладная информатика** и профилю подготовки **Прикладная информатика в экономике.**

Авторы:

доктор физико-математических наук, профессор С.И.Дудов доктор экономических наук, профессор В.А.Балаш старший преподаватель С.Н.Купцов

Программа актуализирована на заседании кафедры дифференциальных уравнений и математической экономики от **24 апреля 2023 г., протокол № 19**.

## **Учебно-методическое и информационное обеспечение дисциплины**

#### Рекомендуемая литература:

- **1.** Дудов С.И., Сидоров С.П. Курс математической экономики. Часть 1: Финансовая математика, оптимизация и их приложения.- Саратов: Изд-во Сарат. Ун-та – 2002 – 91 с.
- 2. **Matlab** 6.x: программирование численных методов [Текст] : [учеб. пособие] / Ю. Л. Кетков, А. Ю. Кетков, М. М. Шульц. - СПб. : БХВ-Петербург, 2004. - 662, [10] с. : ил., рис. - (Мастер решений). - Библиогр.: с. 659-662 (57 назв.). - **ISBN** 5-94157-373- 1 **A909207-ОХФ**
- 3. **Половко А.**М., Бутусов П.Н. MATLAB для студента. БХВ-Петербург, 2005, 320 с.
- 4. Лоу А., Кельтон В. Имитационное моделирование. М., Питер, 2004, 847 с.
- 5. Малыхин В.И. Математика в экономике. М.: ИНФРА-М, 2002.
- 6. Советов Б.Я., Яковлев С.А. Моделирование систем. Практикум. —М.: Высш. шк.,  $2003. - 295$  c.
- 7. **Matlab** 7 [Текст] : [учеб. пособие] / И. Е. Ануфриев, А. Б. Смирнов, Е. Н. Смирнова. - СПб. : БХВ-Петербург, 2005. - 1080, [10] с. : ил. + 1 эл. опт. диск (CD-ROM) (в медиазале). - Библиогр.: с. 1082 (6 назв.). - **ISBN** 5-94157-494-0 **A909110- ОХФ, A909111-ОХФ**
- 8. Карпов Ю.Г. Имитационное моделирование систем. Введение в моделирование с AnyLogic - Санкт-Петербург : БХВ-Петербург, 2009. - 390 с. - **ISBN** 978-5-94157- 148-2